## KLÍMAINDEXEK, NAPTEVÉKENYSÉG ÉS A hazai idoj ˝ ar´ as´ osszef ¨ ugg ¨ esei ´

TDK DOLGOZAT

Írta: Gombár Tamás

Matematika BSc Alkalmazott matematikus szakirány

Témavezető: Márkus László egyetemi docens Valószínűségelméleti és Statisztika Tanszék

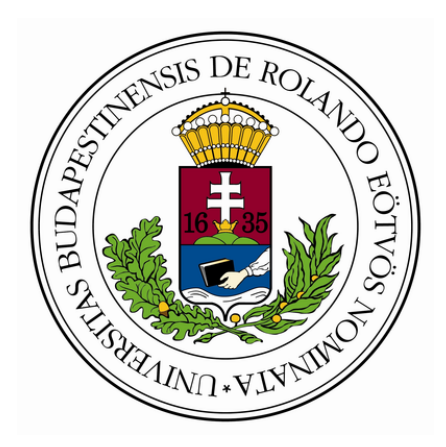

Eötvös Loránd Tudományegyetem Természettudományi Kar 2011

## <span id="page-1-0"></span>Kivonat

Diplomamunkámban különböző összefüggéseket keresek a Föld és Magyarország klímáját befolyásoló tényezők között. A módszertani eszközöket az idősorelemzésből merítettem. Az általam felhasznált adatok legnagyobb része az interneten szabadon hozzáférhető. A legfontosabb ilyen adatok: Magyarország hőmérséklete, napfoltszám-index, Északatlanti oszcillációs index, NOI-index, a Tisza vízhozama. A vizsgált idősorok legnagyobb része havi felbontású. A statisztikai elemzéshez az  $R$  programcsomagot használtam. A klímakutatás manapság a természettudomány egyik leginkább pezsgő és legjobban vitatott témája. A Föld klímája egy mérhetetlenül komplex rendszer, emiatt a globális felmelegedés vizsgálata rendkívül bonyolult feladat. Az ezirányú kutatás egyik legjelentősebb projektje az 1988-ban az ENSZ által alapított Intergovernmental Panel on Climate Change (IPCC). Az IPCC 130 ország 2500 kutatóját fogja össze, akik átlagosan hétévente hoznak nyilvánosságra egy közös jelentést a klímaváltozás mértékét illetően. Az IPCC-t 2007-ben Nobel-békedíjjal tüntették ki.

Az általam végzett munka mélysége és természete folytán a klímaváltozást illetően nem áll módomban állást foglalni. Szakdolgozatom célja sokkal inkább, hogy felvázolja az idősorok révén történő klímakutatás lehetőségeit és főbb módszereit.

# Tartalomjegyzék

## ${\bf Bevezet\'es} \hspace{2cm} 1 \\$

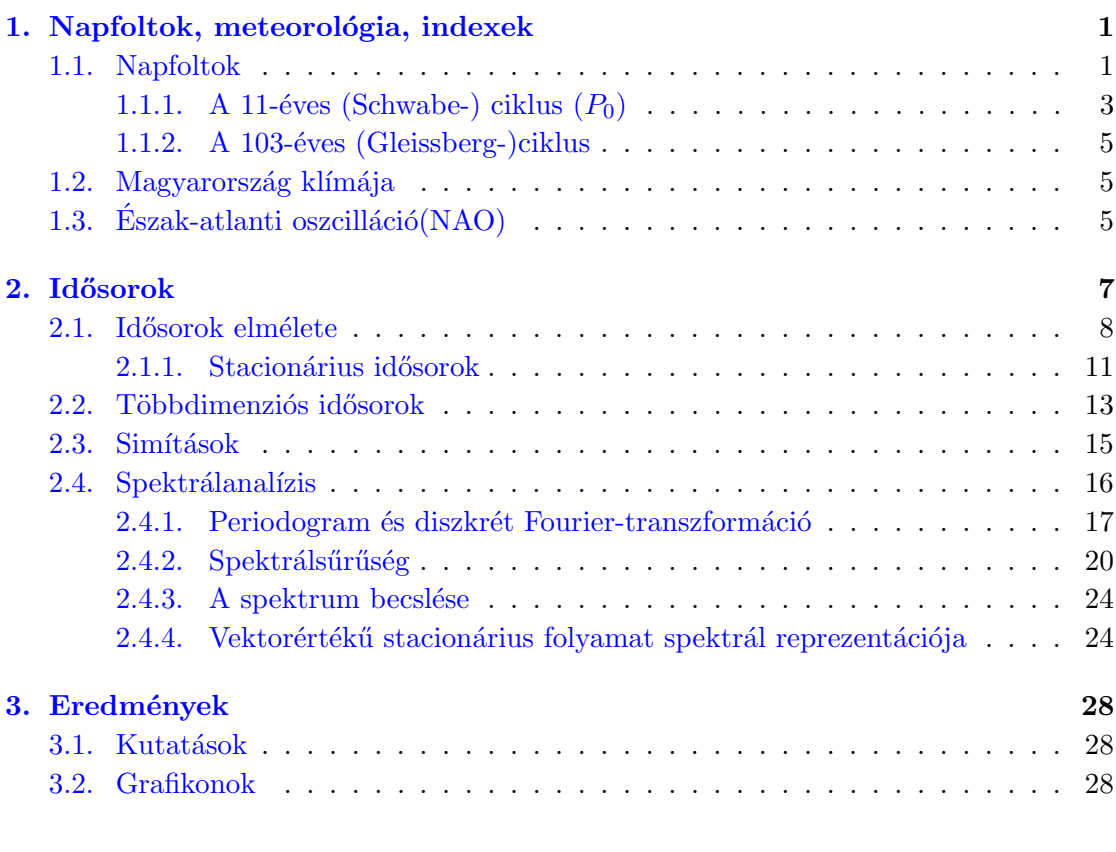

## Irodalomjegyzék 32

Az elemzéshez használt R kód 35

## <span id="page-3-0"></span>1. fejezet

## Napfoltok, meteorológia, indexek

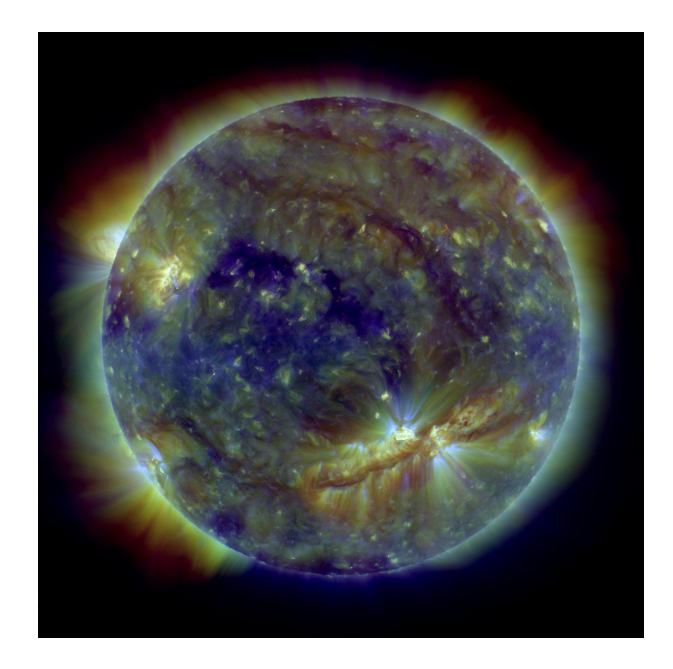

1.1. ÁBRA. Egy 2010 októberében készült ultraibolya tartományban készült fénykép a Napról. Jól láthatók a napfoltok és környékükről származó napkitörések

## <span id="page-3-1"></span>1.1. Napfoltok

A napfoltok vizsgálatának kezdete a nyugati tudományban nem teljesen tisztázott. Feltételezik, hogy az ókori görög filozófus Anaxagorasz már szabad szemmel felfedezte őket. Később az irodalomban is több utalást találhatunk rájuk. 1607-ben egy "camera obscura" segítségével Johannes Kepler a Merkúr Nap előtti vonulását figyelte meg, és amit a Merkúrnak hitt, az valójában napfolt volt. A kínaiak több, mint kétezer éve ismerték a jelenséget. A tudományos igényű vizsgálatok Galileo Galilei és Thomas Harriot nevéhez fűződnek, akik először vizsgálták távcsövek segítségével a Napot 1610-től. Galilei hatására a napfoltok vizsgálata nagyon gyors fejlődésnek indult. David Fabricius 1611-ben a napfoltok vándorlásának megfigyelésével a Nap tengely körüli forgásáról tudott következtetéseket levonni. Azt vette észre, hogy a nyugati oldalon való eltűnés után körülbelül 12 nappal a keleti oldalon felbukkantak ugyanazok a foltok. A napfoltok megismerésének úttörője Cristoph Schneier volt a 17. században. Kezdetben a Napot egy tökéletes képződménynek tekintette, és azt állította, hogy a foltok valójában csak nagyon alacsony pályán keringő objektumok. Később beletörődött, hogy a Nap mégsem annyira hibátlan, majd megírta Rosa Ursina című könyvét, mely több, mint 100 évig a téma legátfogóbb összefoglalásának számított. Ő számította ki, hogy a Nap forgástengelye 7°-os dőlésszöget mutat az ekliptika síkjához képest. A következő nagy áttörés Joseph von Fraunhofer hatására következett be 1817-ben, aki megkezdte a spektroszkópia alkalmazását a csillagászatban. Ennek segítségével a csillagászok az objektumok belső fizikai  $\acute{e}$ s kémiai tulajdonságait is vizsgálni tudták. Így állapították meg, hogy a foltok felszíne jóval hidegebb, mint a Napé általában.

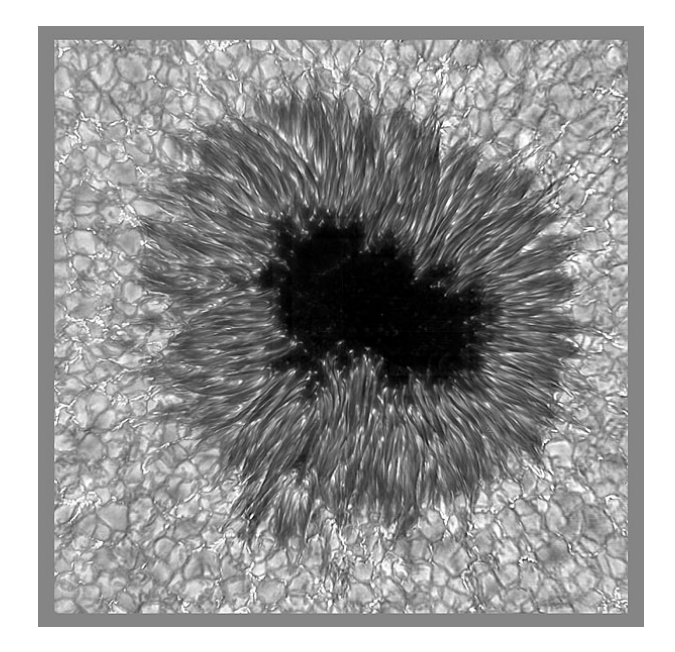

1.2. ÁBRA. Egy napfolt

A napfoltok sötétebb foltok a Nap felszínén, melyeket koncentrált mágneses erőtér okoz, ami megakadályozza, hogy a hő a Nap magjából teljes mértékben elérje a Nap felszínét.

Régóta ismert tény, hogy a napfoltok szoros összefüggésben állnak a Nap mágneses terével. A napkitörések energiája a mágneses térből származik. Emiatt a mágneses tér viselkedése jól mutatja a Nap pillanatnyi aktivitását. Mivel a napfoltok pedig összefüggésben állnak a mágneses térrel, ezért segítségükkel előrejelezhető a mágneses tér viselkedése.

#### <span id="page-5-0"></span>1.1.1. A 11-éves (Schwabe-) ciklus  $(P_0)$

A napfoltok számában a tudósok semmi rendszert nem találtak egészen 1843-ig, amikor egy amatőr csillagász, Henrik Schwabe felfedezett egy körülbelül 10 éves periódust. Később ezt átlagos 10.8 évre módosították, ami valójában 9 és 11.5 év között ingadozik.

A napfolttevékenységről relatíve régóta vannak adataink. A napfoltszám idősorok 1700tól elérhetőek. Szabványos, nemzetközi mérési adatok pedig 1755-től ismertek. 1700-tól 2008-ig 28 teljes ciklust regisztráltak. A megegyezés szerinti ciklusszámlálás 1755-ben kezdődik. Eszerint a 23. ciklus 2008-ban ért véget és jelenleg a 24. ciklusban tartunk. Az 1700-1755 közötti 5 darab ciklust  $A, B, C, D$  illetve E betűkkel jelölik.

A Schwabe-ciklusok vizsgálatánál fontos tényező az úgynevezett növekedési illetve csökkenési idők vizsgálata. A növekedési idő ( $t_d$ ) egy ciklus kezdetétől a minimum és maximum felvétele között eltelt idő. A csökkenési idő pedig a maximum és a következő ciklus minimuma között eltelt idő. Az  $Asy = t_u/t_d$  asszimetria paraméter egy ciklus maximumainak és minimumainak szimmetriáját határozza meg. Ha  $Asy = 1$ , akkor a ciklus szimmetrikus. Ha  $Asy < 1$ , akkor balra tolódott, ha  $Asy > 1$ , akkor jobbra. A Schwabe-ciklusok asszimetria paramétere átlagosan 0.71, szórása 0.40. Erdekes tény, hogy nemrégiben erős korrelációt találtak a ciklusok növekedési sebessége illetve az amplitúdók erőssége közt. Ez igen hasznos információkat tud adni a napfolttevékenység előrejelzéséhez.

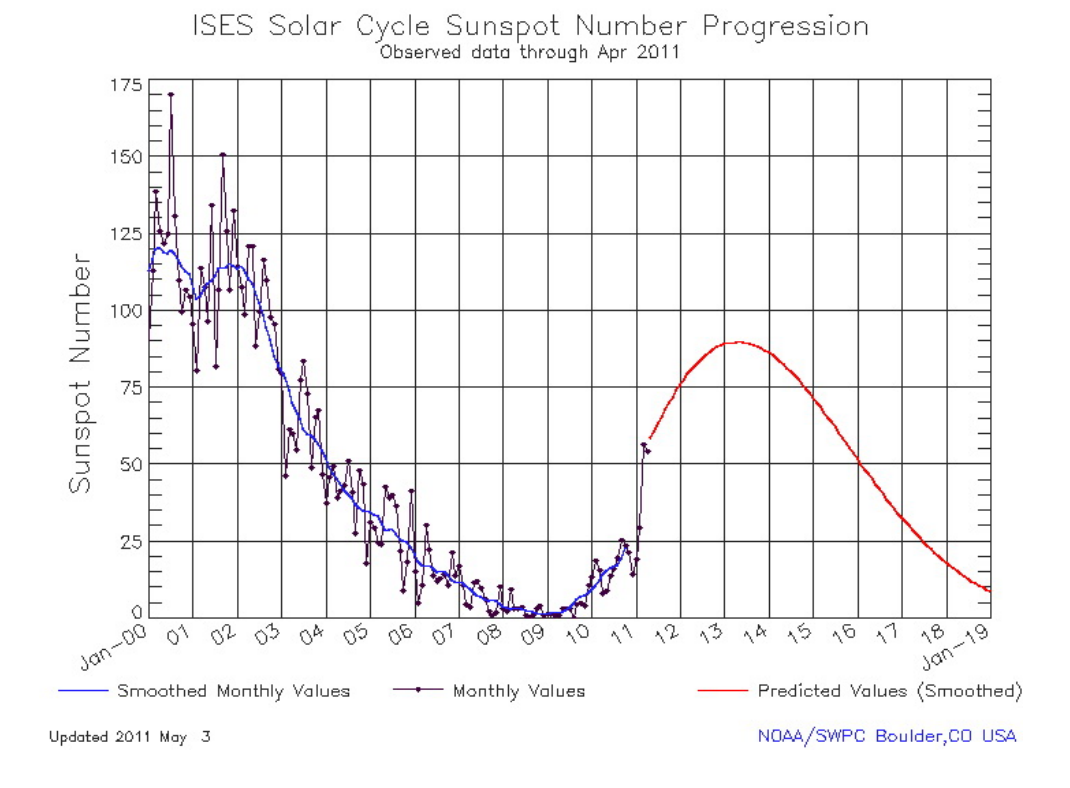

1.3. ÁBRA. A 24. ciklus eddigi adatai és a napfolttevékenység előrejelzése

A ciklusok kezdetén a foltok általában a  $\pm 30^{\circ}$ -os szélességi körökön bukkannak fel, majd lassan az egyenlítő felé vándorolnak. Az egyenlítőt elérve egyesülnek, és az új ciklus okozta mágneses pólusváltás hatására eltűnnek.

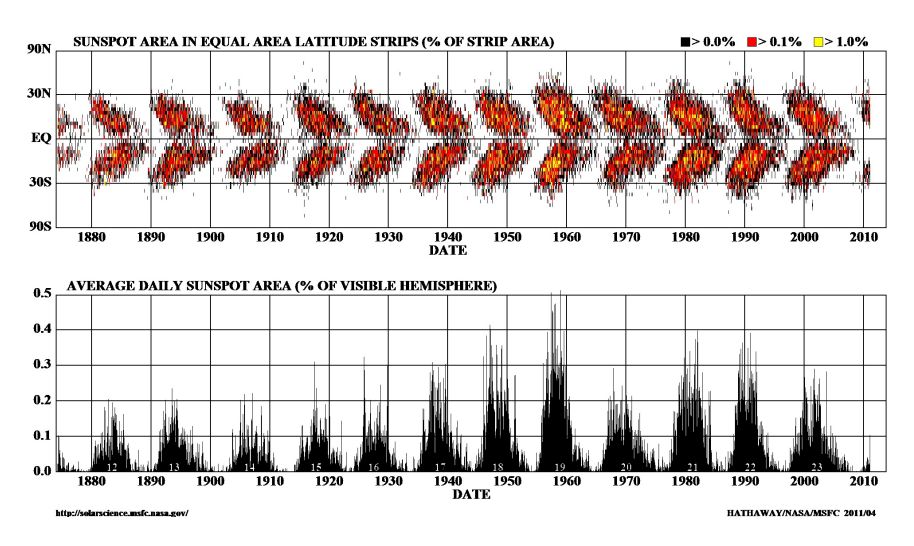

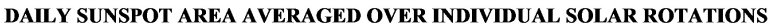

 $1.4.$ á<br/>BRA.  $\boldsymbol{A}$ napfoltok időbeli vándorlását bemutató "pillangó diagram"

### <span id="page-7-0"></span>1.1.2. A 103-éves (Gleissberg-)ciklus

A napfoltok számának vizsgálata egyértelműen mutatja egy 103 éves úgynevezett hosszú vagy szekuláris ciklus létezését is. Gleissberg hívta fel rá először a figyelmet 1939-ben. A hosszú ciklus összefügg az úgynevezett nagy minimumokkal. Ezek közül a leghíresebb a Maunder-minimum, ami 1645-1715 között úgynevezett kis jégkorszakot okozott. Magas napfolttevékenység esetén az emberi űreszközök sokkal nagyobb veszélynek vannak kitéve. A napfoltok létrejöttét még nem értjük teljes mértékben, ugyanígy az eltűnésüket sem.

## <span id="page-7-1"></span>1.2. Magyarország klímája

A magyarországi időjárási idősorok az OMSZ közelmúltban nyilvánosságra hozott hőmérsékleti adatai. Az adatsorok az 1901-től 2000-ig tartó időszakot tartalmazzák 4 magyarországi városból. Ezek: Budapest, Szeged, Debrecen és Szombathely. Az ilyen hosszútávú idősoroknál nagyon komoly probléma a homogenitás kérdése. Egy meteorológiai idősort homogénnek nevezünk, ha az idősor viselkedésében történt változások kizárólag a klíma változásának tudhatók be. Sajnos a valóságban 100 éves időtartam alatt a mérési eredmények nem tudnak ugyanolyan pontosságúak maradni. Egy-egy régebbi mérőműszer akár néhány Celsius-fokos hibával is mérhetett. Ugyanígy a mérési körülmények is sokat változtak. Az urbanizáció miatt kialakultak ún. betonszigetek, melyeken szintén néhány fokos hőmérsékletemelkedés történt. Sok régi mérőállomást megszüntettek, illetve újabbakat is telepítettek. Mivel a klímakutatásban néhány tized Celsius-fokos eltérés is szignifikánsnak számít, ezért rendkívül fontos a meteorológiai adatok tisztítása, javítása. Ezeket az eljárásokat homogenizálásnak nevezik. Az OMSZ ezt a feladatot egy saját fejlesztésű algoritmussal végzi, ez a MASH (Multiple Analysis of Series for Homogenization). Az algoritmus különböző statisztikai módszerek keverékeként működik. Iterálva felhasznál interpolációs, hibajavító, hipotézisvizsgálati módszereket egyaránt. A felhasznált havi adatok az említett homogenizációs módszerrel tisztított adatsorok.

## <span id="page-7-2"></span>1.3. Észak-atlanti oszcilláció(NAO)

A NAO (North Atlantic Oscillation) index az észak-atlanti klimatikus fluktuáció mértékének egyik leghatékonyabb becslése. Értéke egyenlő Lisszabon, Portugália és Reykjavík, Izland felszíni légnyomásának különbségével. Felfezője Sir Gilbert Walker volt 1927-ben. Az izlandi állandó alacsony légnyomású illetve az Azori-szigetek környéki

magas légnyomású területek közötti nyomáskülönbséget a NAO változásával lehet modellezni. Tapasztalatok alapján magas NAO érték esetén Európában hűvös nyarak és enyhe, csapadékos telek következnek. Alacsony NAO esetén viszont hideg telek, a Mediterrán-térségben pedig viharos időjárás jellemző. A 2009-es rendkívül hideg télen, amikor például Angliában 30 éves hőmérsékleti minimumot mértek, a NAO index szintén rendkívüli minimumot ért el. Egyes elméletek szerint a naptevékenység megváltozása hozható kapcsolatba a különleges hideggel.

## <span id="page-9-0"></span>2. fejezet

# Idősorok

A gyakorlatban előforduló statisztikai mintavételek gyakran időben szorosan egymást követően történnek. Az értékeink ekkor természetesen szorosan össze fognak függni. Emiatt a megszokott korrelálatlanságot és azonos eloszlást feltételező módszereinket nem tudjuk használni. Az olyan statisztikai módszereket, melyek az effajta, a megfigyelések közelsége miatt korrelált változók tulajdonságait vizsgálja, idősoranalízisnek nevezzük. Az idősorok által leírt jelenségek egy része a valóságban folytonosan létező folyamat (pl. hőmérséklet), míg léteznek csak adott időpontokhoz rendelt idősorok (pl. csapadékmennyiség). Idősorokkal nagyon sok helyen foglalkoznak, ilyenek például a közgazdasági, pénzügyi, biológiai, szociológiai, meteorológiai kutatások.

Az idősorokról alkotott modern képet Udny Yule 1927-ben megjelent cikkében alkotta meg. Ő a napfoltok hosszú idősorait vizsgálva olyan szabálytalanságokat talált, amelyeket véletlen hatásoknak tudott be. Ő vezette be azt a modellelképzelést, ami szerint az idősorok empirikus értékeit egy olyan elméleti, sztochasztikus idősor állítja elő, melyben három alapvető komponens érvényesül: egy alaptendencia, azaz trend, egy szezonális, ismétlődő komponens, illetve egy teljesen véletlenszerű  $zaj$ .

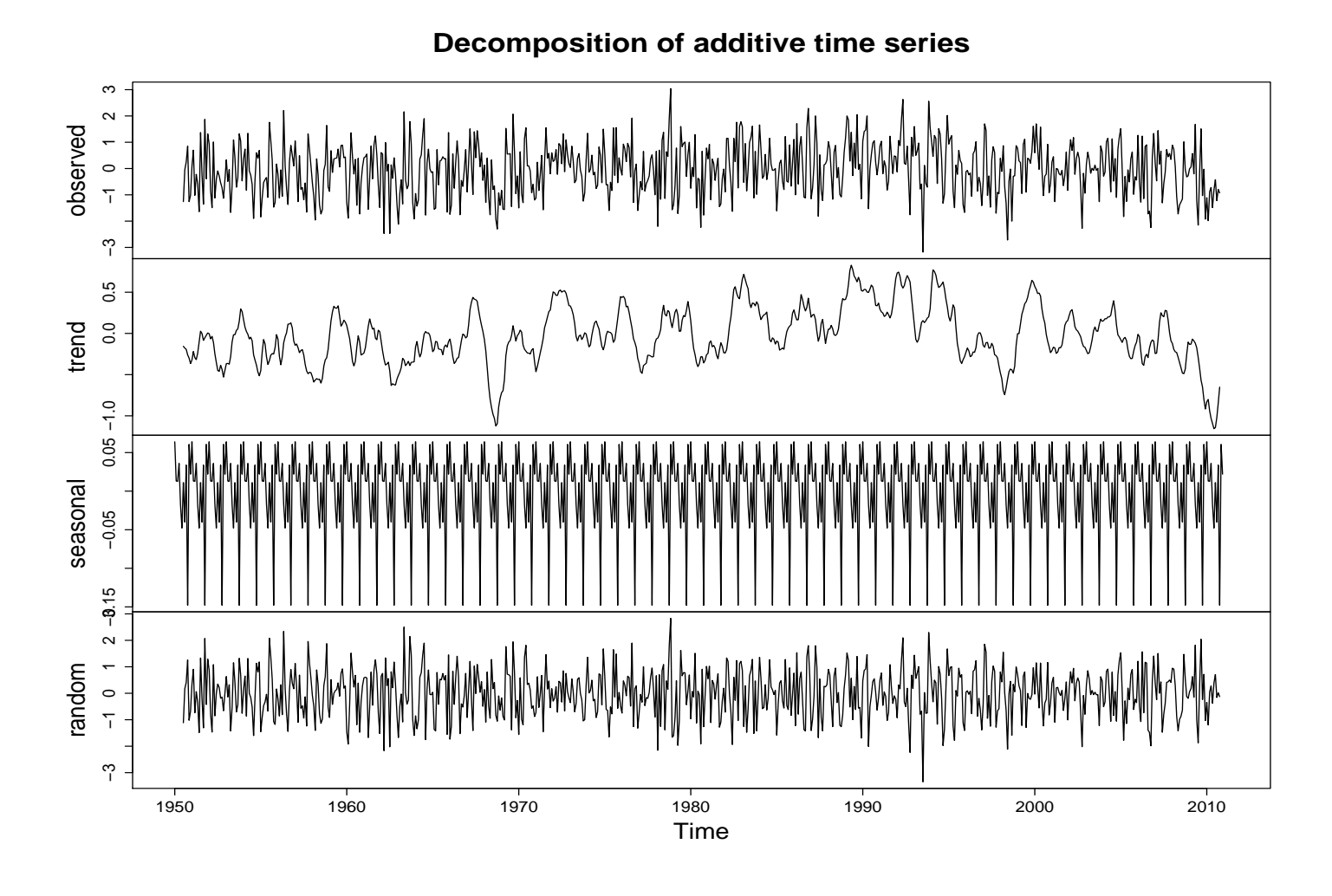

2.1. ÁBRA. A NAO index idősorának mozgóátlaggal történt felbontása periodikus, trend és stacionárius zaj komponensre

Az idősorok vizsgálatának többféle célja is lehet. Például hosszú meteorológiai idősorokból bizonyítékot próbálnak keresni a globális felmelegedésre. Másik alkalmazás, hogy periodikus komponenseket keresünk az idősorban - például agyhullám mérések során. Szintén rendkívül fontos feladat, hogy a múltbéli idősor alapján valamiféle jóslást adjunk a jövőbeli értékekre - részvények árfolyamára például.

## <span id="page-10-0"></span>2.1. Idősorok elmélete

1. Definíció. (Idősor) Idősornak nevezzük valószínűségi változók egy  $x_1, x_2, ..., x_t$  sorozatát, ahol az index egy időváltozónak is megfeleltethető. Azt legtöbbször megköveteljük, hogy a mintavételek egyenlő időközönként legyenek.

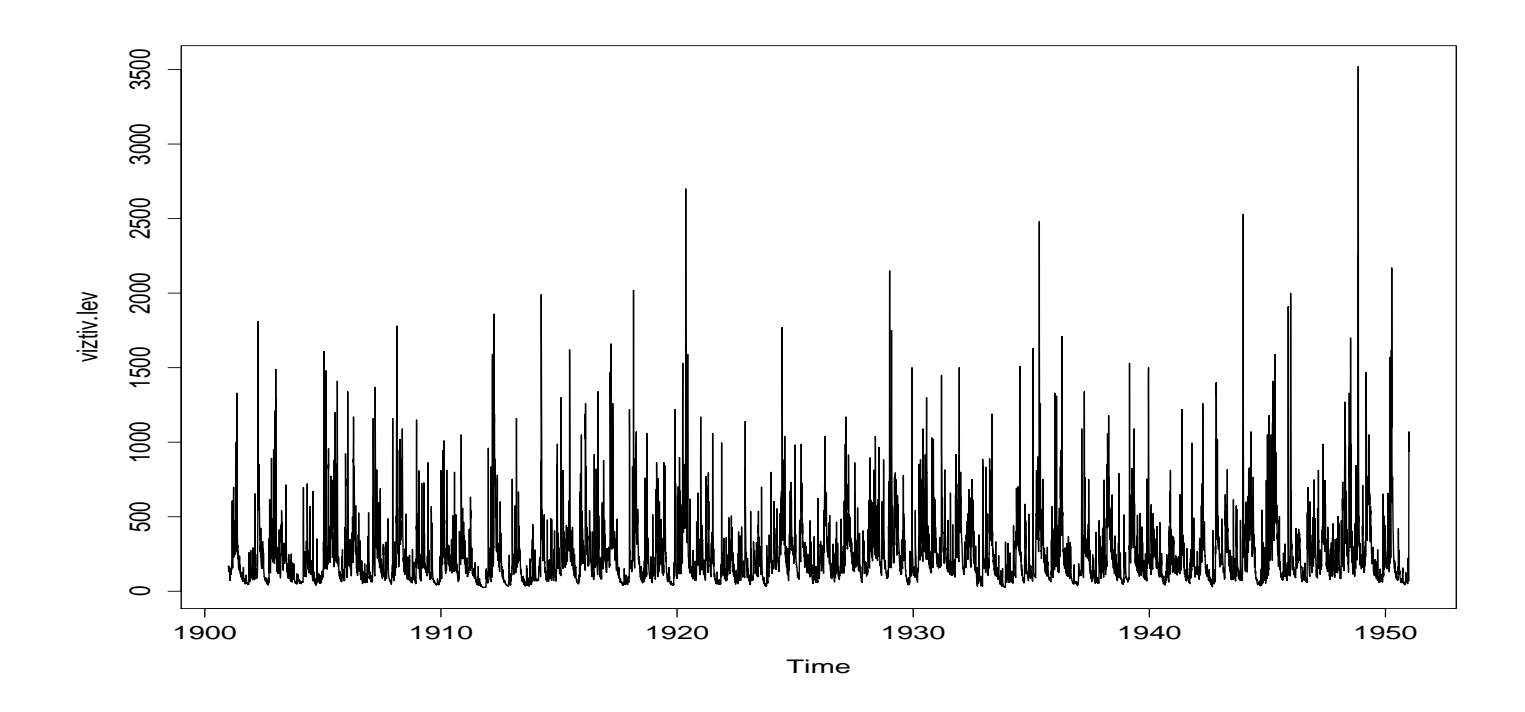

 $2.2.$ á<br/>BRA.  $\Lambda$ Tisza tivadari vízhozamának idősora

2. Definíció. (Várható érték) Egy idősor  $t$  időpillanathoz tartozó várható értéke

$$
\mu_t = E(x_t) = \int_{-\infty}^{\infty} x f_t(x) dx \tag{2.1}
$$

ahol $f_t$ az  $\boldsymbol{x}_t$ valószínűségi változó sűrűségfüggvénye.

3. Definíció. (Autokovariancia) Egy idősor autokovariancia függvényének nevezzük a

$$
\gamma(s,t) = \text{cov}(x_t, x_s) = E[(x_s - \mu_s)(x_t - \mu_t)]
$$
\n(2.2)

értéket. Ez lényegében az idősor két időpontja közti kovariancia.

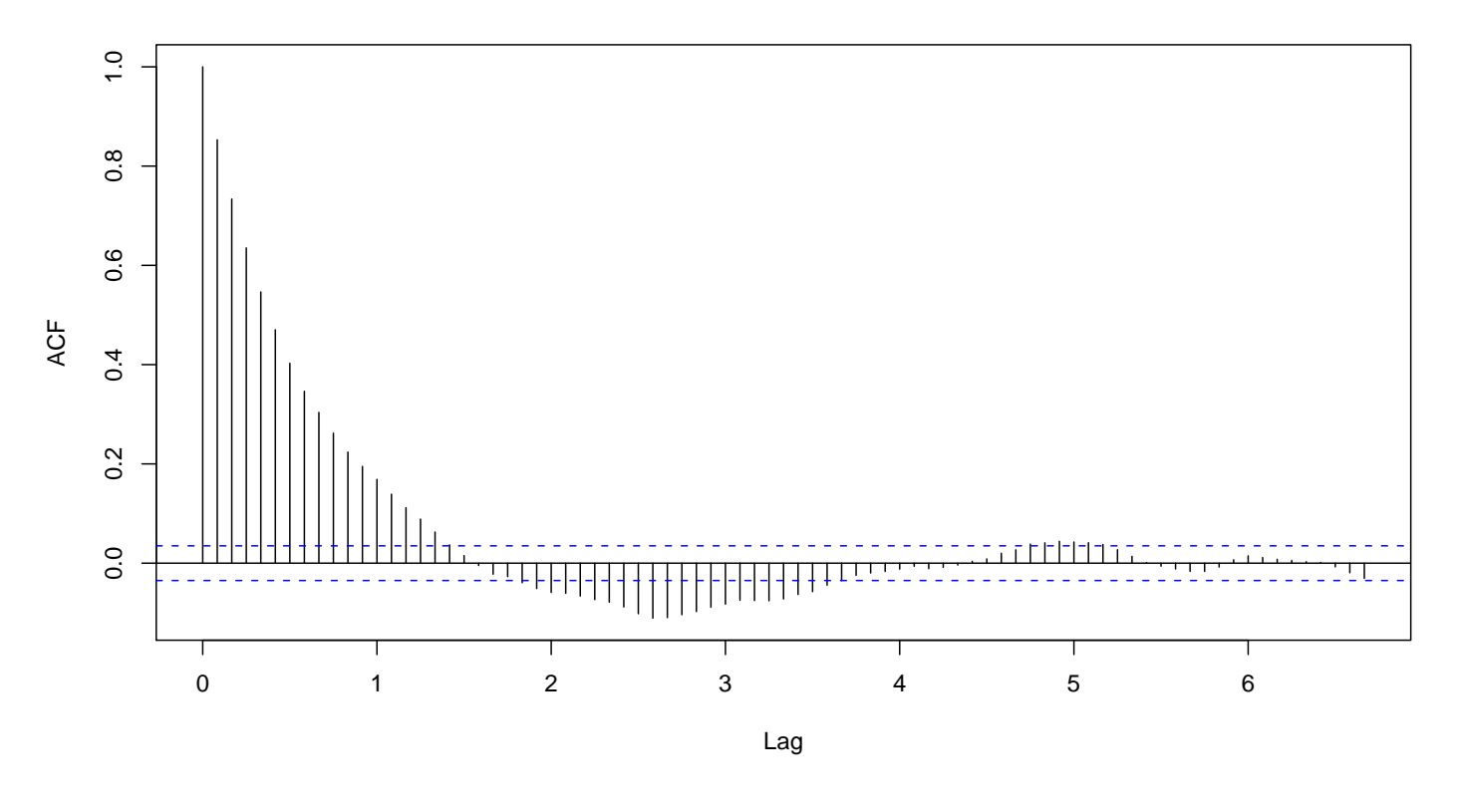

2.3. ÁBRA. A napfolttevékenység autokovariancia függvénye

4. Definíció. (Autokorreláció) Egy idősor autokorrelációján a

$$
\rho(s,t) = \frac{\gamma(s,t)}{\sqrt{\gamma(s,s)\gamma(t,t)}}
$$
\n(2.3)

értéket értjük. Az autokovarianciához hasonlóan itt ez is az idősor két időpontjának korrelációját adja meg, azaz egy lineáris összefüggést határoz meg köztük. A Cauchy-Schwarz egyenlőtlenségből triviálisan következik az (auto)korrelációra a $-1 \leq \rho(s,t) \leq 1$ azonosság.

5. Definíció. (Keresztkorreláció) Két idősor keresztkorrelációján a

$$
\rho_{xy}(s,t) = \frac{\gamma_{xy}(s,t)}{\sqrt{\gamma_x(s,s)\gamma_y(t,t)}}
$$
\n(2.4)

értéket értjük, ahol  $\gamma_{xy}(s, t) = E[(x_s - \mu_{x,s})(y_t - \mu_{y,t})]$ .

A fent definiált függvények értékei egyaránt függnek s-től és  $t$ -től.

#### **Series sun.m.nr**

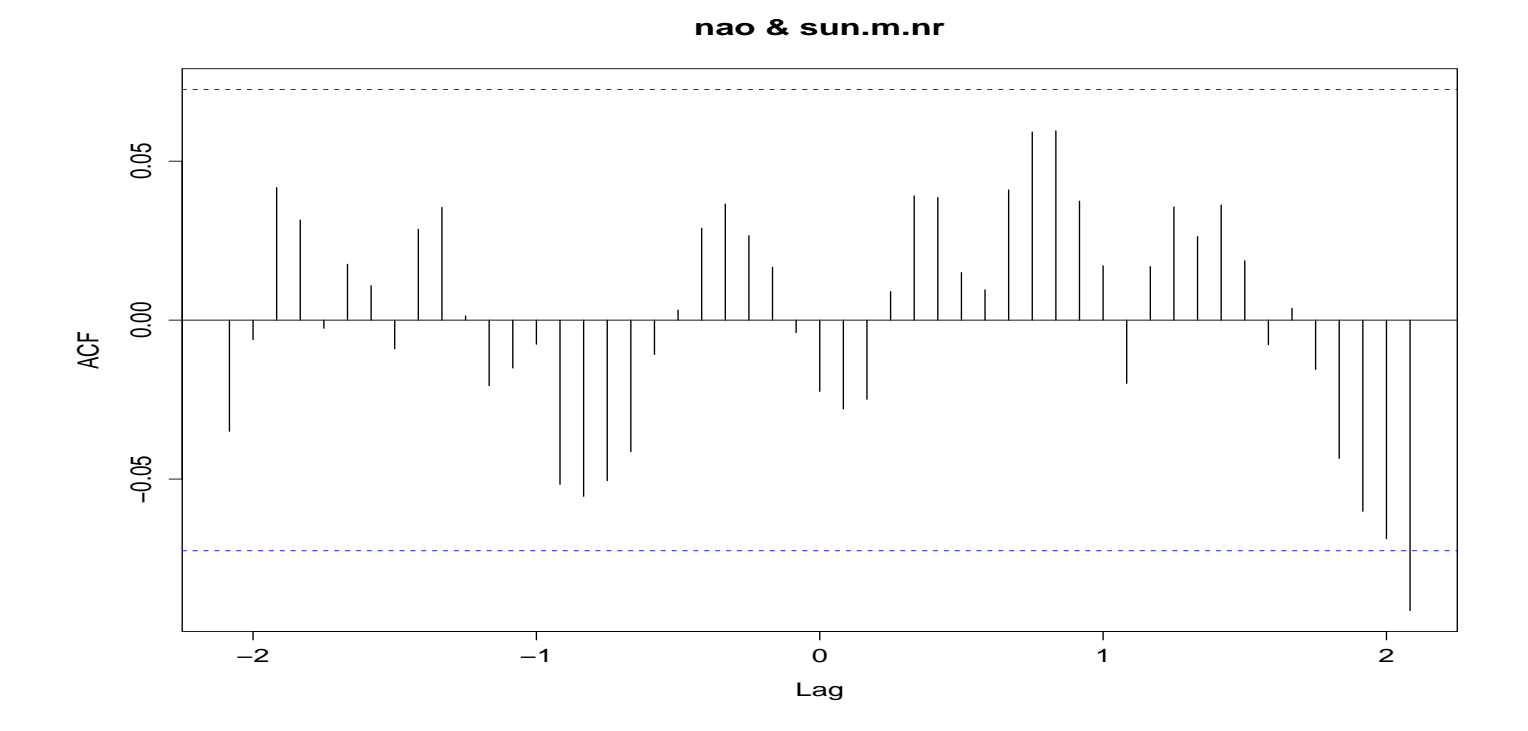

 $2.4.$  ÁBRA. Keresztkorreláció a NAO és a napfolttevékenység idősorai között

## <span id="page-13-0"></span>2.1.1. Stacionárius idősorok

6. Definíció. (Erős stacionaritás) Egy idősort erősen stacionáriusnak nevezünk, ha az idősor egy tetszőlegesen hosszú szeletének eloszlása megegyezik az idősor egy másik ugyanilyen szeletének eloszlásával. Formálisan

$$
(x_{t_1}, x_{t_2}, ..., x_{t_k}) \sim (x_{t_1+h}, x_{t_2+h}, ..., x_{t_k+h})
$$
\n
$$
(2.5)
$$

Tehát az idősor változói bármely részhalmazának többdimenziós eloszlásfüggvénye meg kell, hogy egyezzen a részhalmaz egy eltoltjának eloszlásfüggvényével.

7. Definíció. (Gyenge stacionaritás) Egy idősor gyengén stacionárius, ha  $\mu_t$  nem függ t-től, és az autokovariancia függvény csak az  $|s - t|$  értéktől függ.

A fenti definíciót felhasználva az autokovariancia függvényre:

$$
\gamma(t+h,t) = E[(x_{t+h} - \mu)(x_t - \mu)] = E[(x_h - \mu)(x_0 - \mu)] = \gamma(h,0)
$$
 (2.6)

A korábbi definíciókat átírva a stacionárius esetre:

8. Definíció. (Autokovariancia stacionárius esetben)

$$
\gamma(h) = \text{cov}(x_t, x_s) = E[(x_{t+h} - \mu)(x_t - \mu)]
$$
\n(2.7)

9. Definíció. (Autokorreláció stacionárius esetben)

$$
\rho(s,t) = \frac{\gamma(t+h,t)}{\sqrt{\gamma(t+h,t+h)\gamma(t,t)}} = frac{\gamma(h)\gamma(0)}
$$
\n(2.8)

10. Definíció. (Keresztkorreláció stacionárius esetben)

$$
\rho_{xy}(s,t) = \frac{\gamma_{xy}(h)}{\sqrt{\gamma_x(0)\gamma_y(0)}}
$$
\n(2.9)

A fenti definíciók tapasztalati megfelelője is felírható:

### 11. Definíció. (Tapasztalati autokovariancia függvény)

$$
\hat{\gamma} = \frac{1}{n} \sum_{t=1}^{n-h} (x_{t+h} - \bar{x})(x_t - \bar{x})
$$
\n(2.10)

Ahol  $\hat{\gamma}(-h) = \hat{\gamma}(h)$  minden  $h = 0, 1, ... n - 1$ 

Meg kell jegyeznünk, hogy az összegzés csak $t + h \, > \, n\text{-re}$ történik, mivel $x_{t+h}$ csak itt értelmezett. Az osztás mégis n-nel történik, mivel ez biztosítja számunkra, hogy az autokovariancia pozitív szemidefinit lesz. Igazolható, hogy függetlenül attól, hogy n-nel vagy  $n - h$ -val osztunk, aszimptotikusan torzítatlan becslést fogunk kapni  $\gamma(h)$ -ra.

### 12.  $Definíció.$  (Tapasztalati autokorreláció függvény)

$$
\hat{\rho}(h) = \frac{\hat{\gamma}(h)}{\hat{\gamma}(0)}\tag{2.11}
$$

#### 13. Definíció. (Tapasztalati keresztkovariancia függvény)

$$
\hat{\gamma}_{xy}(h) = \frac{1}{n} \sum_{t=1}^{n-h} (x_{t+h} - \bar{x})(y_t - \bar{y})
$$
\n(2.12)

Ha h negatív,  $\hat{\gamma}_{xy}(-h) = \hat{\gamma}_{yx}(h)$ 

14. Definíció. (Tapasztalati keresztkorreláció függvény)

$$
\hat{\rho}(h) = \frac{\hat{\gamma}_{xy}(h)}{\sqrt{\hat{\gamma}_x(0)\hat{\gamma}_y(0)}}\tag{2.13}
$$

15. Definíció. (Fehér zaj) Fehér zajnak nevezzük a korrelálatlan 0 várható értékű, véges szórású idősorokat. Ezeknek az idősorok analízisében fontos szerepük van. A fehér zaj a mérnöki alkalmazásokból kapta a nevét. Fehér zajjal találkozunk például a sistergő rádióadásban.

## <span id="page-15-0"></span>2.2. Többdimenziós idősorok

Gyakran több idősor viselkedését egyidejűleg kell vizsgálnunk. Ilyenkor kézenfekvő vektorértékű idősorokat definiálnunk. Egy  $p$  dimenziós idősort az  $\mathbf{x}_t = (x_{t1}, x_{t2}, \dots, x_{tp})^\mathrm{T}$ alakban adunk meg, ahol $\boldsymbol{x}_{ti}$ egydimenziós idősor.

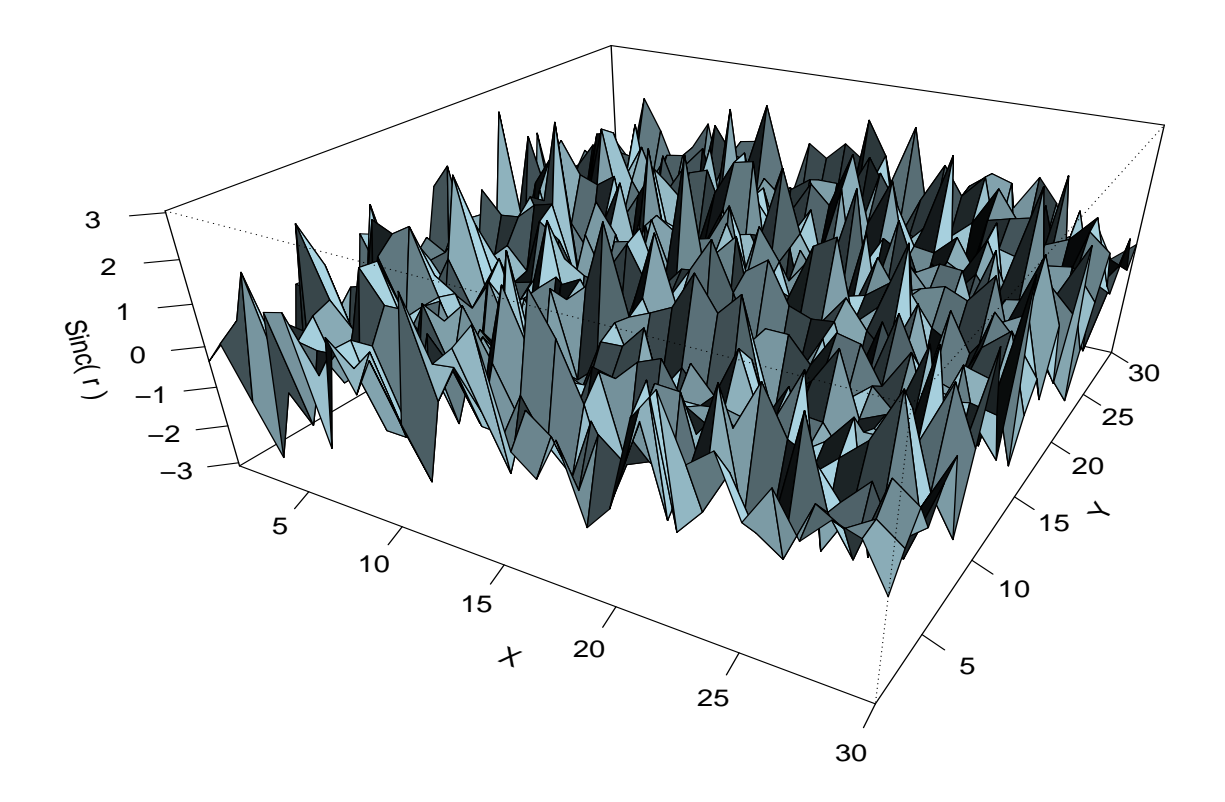

2.5. ÁBRA. Kétdimenziós standard normális fehér zaj

A  $\mu = E(\mathbf{x}_t)$  várható értéket a  $\mu = (\mu_1, \mu_2, \dots, \mu_p)^\mathrm{T}$  módon adjuk meg. Az autokovariancia függvény:

$$
\Gamma(h) = E[(\mathbf{x}_{t+h} - \mu)(\mathbf{x}_t - \mu)^T]
$$
\n(2.14)

ahol a  $\Gamma(h)$  mátrix elemei a

$$
\gamma_{ij}(h) = E[(x_{t+h,i} - \mu_i)(x_{tj} - \mu_j)] \tag{2.15}
$$

keresztkovariancia függvények. A  $\gamma_{ij}(h) = \gamma_{ji}(-h)$  azonosság miatt  $\Gamma(-h) = (\Gamma(h))^{\mathrm{T}}$ . A fenti függvények tapasztalati megfelelői ugyancsak megkaphatók az egydimenzióssal analóg módon:

$$
\overline{\mathbf{x}} = \frac{1}{n} \sum_{t=1}^{n} \mathbf{x_t}
$$
 (2.16)

$$
\hat{\Gamma}(h) = \frac{1}{n} \sum_{t=1}^{n-h} (\mathbf{x}_{t+h} - \overline{\mathbf{x}}) (\mathbf{x}_t - \overline{\mathbf{x}})^{\mathrm{T}}
$$
\n(2.17)

16. Definíció. (p-rendű autoregressziós folyamat  $(AR(p))$  Legyen  $x_t$  stacionárius folyamat,  $\phi_1, \phi_2, \ldots, \phi_p$  nemnulla konstansok,  $w_t$  normális eloszlású fehér zaj, nulla várható értékkel és  $\sigma_w^2$ szórással. Ekkor a  $p\text{-rendű autoregresszív folyamat:}$ 

$$
x_t = \phi_1 x_{t-1} + \phi_2 x_{t-2} + \dots + \phi_p x_{t-p} + w_t \tag{2.18}
$$

 $x_t$  várható értéke nulla. Amennyiben  $x_t$  várható értéke mégsem nulla, akkor a képletbe  $x_t$  helyett  $x_t - \mu$ -t írva:

$$
x_t = \phi_1(x_{t-1} - \mu) + \phi_2(x_{t-2} - \mu) + \dots + \phi_p(x_{t-p} - \mu) + w_t \tag{2.19}
$$

Másképp:

$$
x_t = \alpha + \phi_1 x_{t-1} + \phi_2 x_{t-2} + \dots + \phi_p x_{t-p} + w_t, \tag{2.20}
$$

ahol  $\alpha = \mu(1 - \phi_1 - \cdots - \phi_p)$ 

## <span id="page-17-0"></span>2.3. Simítások

Az idősorok gyakran tartalmaznak hirtelen változásokat, kiugrásokat, egyenetlenségeket. Sok statisztikai módszer érzékeny ezekre a hirtelen kiugrásokra, melyek jelentősége viszont elhanyagolható. Emiatt különböző módszerek léteznek egy idősor simítására. Ezek közül mutatunk be most néhányat.

17. Definíció. (Mozgóátlag simítás) Ez a legegyszerűbb simítási módszer. Lényege, hogy az idősor egy pontja helyére vele szomszédos pontok egy adott súlyozás szerinti átlagát írjuk. A mozgóátlagolt folyamat:

$$
m_t = \sum_{j=-k}^{k} a_j x_{t-j}
$$
\n(2.21)

ahol  $a_j = a_{-j} \ge 0$  és  $\sum_{j=-k}^{k} a_j = 1$ .

Az ilyen mozgóátlagok alkalmasak a periódusok kiszűrésére egy idősorból. Például egy meteorológiai idősort éves intervallumon mozgóátlagolva kiszűrhető az évszakok váltakozása, és ezután könnyebben kereshető benne trend.

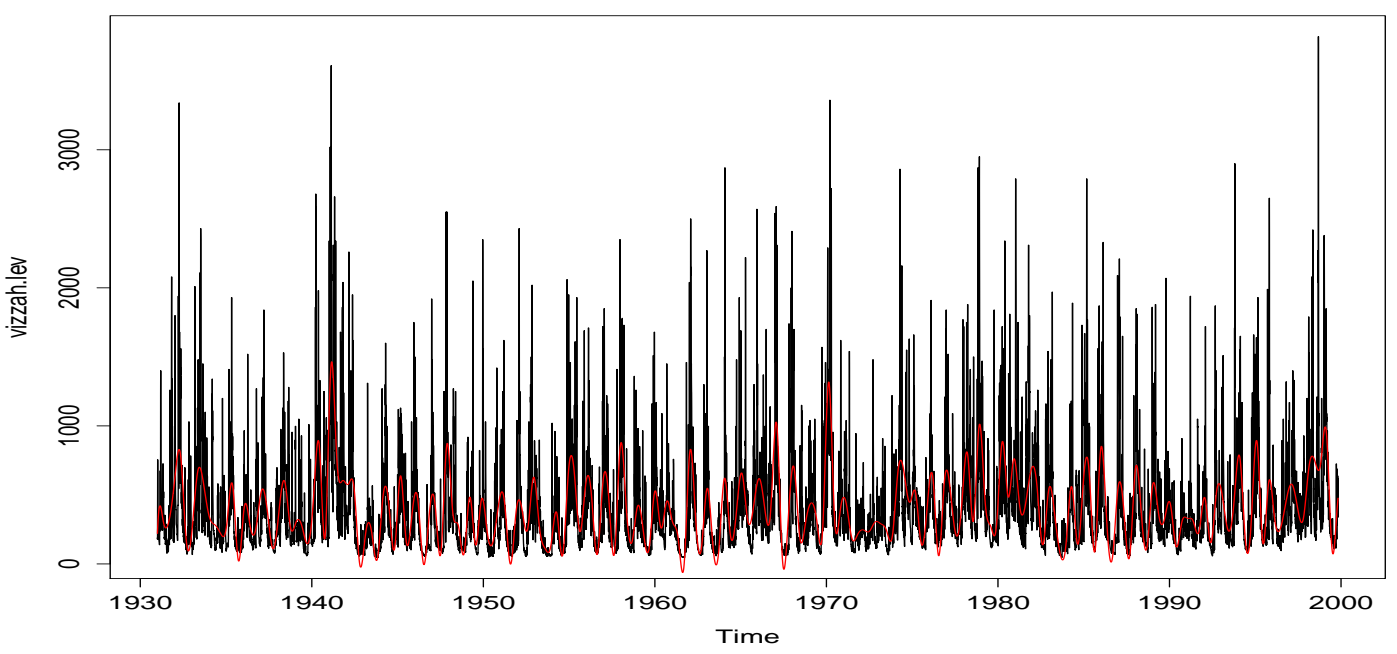

### **smooth.spline(x = vizzah.lev)**

2.6. ÁBRA. A záhonyi vízhozam harmadfokú spline simítása

A fejletteb simítási technikák az idősort $x_t = f_t + y_t$ alakban közelítik, ahol $f$ egy sima függvény,  $y_t$  pedig egy stacionárius idősor.

18. Definíció. (Magfüggvényes simítás) Ez is egy mozgóátlagos simítás, ami egy súlyvagy magfüggvény alapján súlyozza a különböző értékeket.

Ilyen például a Nadaraya-Watson becslés:

$$
f_t = \sum_{i=1}^{n} w_t(i)x_t
$$
 (2.22)

ahol

$$
w_t(i) = K\left(\frac{t-i}{b}\right) \sum_{j=1}^n K\left(\frac{t-j}{b}\right)
$$
\n(2.23)

A  $K(\cdot)$  az úgynevezett magfüggvény, aminek leggyakrabban a standard normális eloszlás  $s\llap{u}$ rűségfüggvényét választjuk. A simítás mértékét a b paraméterrel tudjuk meghatározni, mely a simított intervallum szélességét adja meg.

19. Definíció. (Spline simítások) A spline interpoláció lényege, hogy nem pusztán az interplációs polinomok egyes pontokban felvett értékére adunk feltételeket, hanem azok deriváltjaira is az intervallumok szélein. Az eljárás során először felosztjuk a  $t =$ 1, 2, ..., n intervallumot  $k$  darab részintervallumra,  $t_i$  osztópontokkal, melyek  $[t_i + 1, t_{i+1}]$ alakúak. A $t_i$ értékeket csomóknak nevezzük. Ezután minden részintervallumban egy regressziót illesztünk a sorra. Altalában ennek rendje  $p = 3$ . A módszer lényege, hogy egy harmadfokú spline függvényt keres, a fent definiált csomókkal és intervallumokkal, melyre

$$
\sum_{t=1}^{n} [x_t - f_t]^2 + \lambda \int (f_t'')^2 dt \tag{2.24}
$$

minimális. Itt  $\lambda$  paraméter adja a simítás fokát.

## <span id="page-18-0"></span>2.4. Spektrálanalízis

A klasszikus statisztikai mintáktól eltérően az idősorokban sokszor valamilyen ismétlődés vagy rendszer mutatkozik, melyet szeretnénk felfedezni matematikai módszerekkel. Erre kiválóan alkalmas a Fourier-analízis, melynek segítségével trigonometrikus függvényekből álló sorral közelítjük az idősort. Célunk, hogy

$$
x_t = \sum_{k=1}^{n} [U_{k_1} \cos(2\pi \omega_k t) + U_{k_2} \sin(2\pi \omega_k t)] \tag{2.25}
$$

alakban reprezentáljuk a folyamatunkat, ahol  $U_{k_1}, U_{k_2}$  minden  $k = 1, 2, ..., n$  számra független, 0 várható értékű,  $\sigma_k^2$ szórású valószínűségi változók, $\omega_k$ pedig egy adott periódus frekvenciája.

Ekkor az  $U_{k_i}$ változók függetlenségét kihasználva az autokovariancia függvény felírható az alábbi alakban:

$$
\gamma(h) = \sum_{k=1}^{n} \sigma_k^2 \cos(2\pi \omega_k h)
$$
\n(2.26)

Láthatjuk, hogy az autokovariancia függvény szórásokkal súlyozott periodikus komponensek összege. Stacionárius folyamatról lévén szó,  $x_t$  várható értéke 0. Emiatt a szórásra teljesül:

$$
\gamma(0) = E(x_t^2) = \sum_{k=1}^n \sigma_k^2 \tag{2.27}
$$

tehát a teljes szórásnégyzet a komponensek szórásnégyzeteinek összegeként adódik.

### <span id="page-19-0"></span>2.4.1. Periodogram és diszkrét Fourier-transzformáció

20. Definíció. (Diszkrét Fourier-transzformáció(DFT)) Az  $x_1, \ldots, x_n$  mintához tartozó diszkrét Fourier-transzformált:

$$
d(\omega_j) = n^{-1/2} \sum_{t=1}^{n} x_t e^{-2\pi i \omega_j t}
$$
 (2.28)

ahol  $j = 0, 1, ..., n - 1$ , az  $\omega_j = j/n$  frekvenciákat pedig Fourier-frekvenciáknak nevezzük.

### 21. Definíció. (Inverz Diszkrét Fourier-transzformáció)

$$
x_t = n^{-1/2} \sum_{j=10}^{n-1} d(\omega_j) e^{2\pi i \omega_j t}
$$
 (2.29)

ahol  $t = 1, 2, ..., n$ .

22. Definíció. (Periodogram) Az  $x_1, \ldots, x_n$  mintához tartozó periodogram:

$$
I(\omega_j) = |d(\omega_j)|^2 \tag{2.30}
$$

ahol  $j = 0, 1, 2, ..., n - 1$ .

23. Definíció. (Skálázott periodogram) Az  $x_1, \ldots, x_n$  mintához tartozó skálázott periodogram:

$$
P(j/n) = \frac{2}{n} \left( \sum_{k=1}^{n} x_t \cos(2\pi t j/n) \right)^2 + \frac{2}{n} \left( \sum_{k=1}^{n} x_t \sin(2\pi t j/n) \right)^2 \tag{2.31}
$$

ahol  $j = 0, 1, 2, ..., n - 1$ .

Megjegyezzük, hogy  $I(0) = n\bar{x}^2$ , ahol  $\bar{x}$  a tapasztalati várható érték. Továbbá, mivel  $\sum_{t=1}^{n} e^{-2\pi i \omega_j t} = 0$ , ha  $j \neq 0$ , a DFT felírható:

$$
d(\omega_j) = n^{-1/2} \sum_{t=1}^{n} (x_t - \bar{x}) e^{-2\pi i \omega_j t}
$$
 (2.32)

A  $h = t - s$  helyettesítéssel a periodogram pedig:

$$
I(\omega_j) = |d(\omega_j)|^2 = \frac{1}{n} \sum_{t=1}^n \sum_{s=1}^n (x_t - \bar{x})(x_s - \bar{x})e^{-2\pi i \omega_j (t-s)}
$$
  

$$
= \frac{1}{n} \sum_{h=-n-1}^{n-1} \sum_{t=1}^{n-|h|} (x_{t+|h|} - \bar{x})(x_t - \bar{x})e^{-2\pi i \omega_j h}
$$
  

$$
= \sum_{h=-n-1}^{n-1} \hat{\gamma}(h)e^{-2\pi i \omega_j h}
$$
 (2.33)

Gyakran kényelmesebb a DFT valós és imagináris komponenseivel külön-külön foglalkozni. Emiatt bevezetjük az alábbi függvényeket:

24. Definíció. (Koszinusz és szinusz transzformáció) Legyen adott  $x_1, \ldots, x_n$  minta. Ekkor a koszinusz transzformált:

$$
d_c(\omega) = n^{-1/2} \sum_{t=1}^{n} x_t \cos(2\pi \omega_j t)
$$
 (2.34)

A szinusz transzformált pedig:

$$
d_s(\omega) = n^{-1/2} \sum_{t=1}^n x_t \sin(2\pi \omega_j t)
$$
 (2.35)

ahol  $\omega_j = j/n$  minden  $j = 0, 1, ..., n - 1$  értékre. Ekkor a Fourier-transzformált előáll:

$$
d(\omega_j) = d_c(\omega_j) - id_s(\omega_j) \tag{2.36}
$$

a periodogram pedig:

$$
I(\omega_j) = d_c^2(\omega_j) + d_s^2(\omega_j)
$$
\n(2.37)

Az alábbiakban a periodogram néhány fontos tulajdonságára derítünk fényt. Kezdetnek legyen  $x_t$  egy  $\mu$  várható értékű stacionárius folyamat, melynek  $\gamma(h)$  autokovariancia függvényére és  $f(\omega)$  spektrálsűrűségére is teljesül az abszolút összegezhetőség feltétele. Ekkor  $\bar{x}$  helyére  $\mu$ -t írva:

$$
I(\omega_j) = \frac{1}{n} \sum_{h=-\frac{(n-1)}{2}}^{n-1} \sum_{t=1}^{n-|h|} (x_t - \mu)(x_s - \mu)e^{-2\pi i \omega_j h}
$$
 (2.38)

ahol $\omega_j \neq 0$ elemi frekvencia. A várható érték:

$$
E[I(\omega_j)] = \sum_{h=-\frac{n-1}{2}}^{n-1} \left(\frac{n-|h|}{n}\right) \gamma(h) e^{-2\pi i \omega_j h}
$$
 (2.39)

Ezután választunk egy elemi frekvenciasorozatot $\omega_{j:n}\text{-t}$ és egy $\omega\neq 0$  frekvenciát, amikre  $\omega_{j:n} \to \omega$ teljesül $n \to \infty$ esetén. Ekkor:

$$
E[I(\omega_{j:n})] \to f(\omega) = \sum_{h=-\infty}^{\infty} \gamma(h)e^{-2\pi i \omega h}
$$
\n(2.40)

ha  $n \to \infty$ . Összefoglalva  $\gamma(h)$  abszolút összegezhető, akkor a spektrálsűrűség előáll a periodogram egy hosszú időintervallumon vett átlagaként.

Most a periodogram aszimptotikus tulajdonságait fogjuk vizsgálni. A konvergencia teljesüléséhez tegyük fel, hogy a kovariancia függvényre teljesül:

$$
\theta = \sum_{h=-\infty}^{\infty} |h||\gamma| < \infty \tag{2.41}
$$

Ezután a transzformációk és a kovariancia definíciójából felírhatók a transzformáltak közti kovarianciák:

$$
cov[d_c(\omega_j), d_c(\omega_k)] = \sum_{s=1}^n \sum_{t=1}^n \gamma(s-t) \cos(2\pi \omega_j s) \cos(2\pi \omega_k t)
$$
 (2.42)

$$
cov[d_c(\omega_j), d_s(\omega_k)] = \sum_{s=1}^n \sum_{t=1}^n \gamma(s-t) \cos(2\pi \omega_j s) \sin(2\pi \omega_k t)
$$
 (2.43)

$$
cov[d_s(\omega_j), d_s(\omega_k)] = \sum_{s=1}^n \sum_{t=1}^n \gamma(s-t) \sin(2\pi \omega_j s) \sin(2\pi \omega_k t)
$$
 (2.44)

Ezután megmutatható, hogy  $\omega_j, \omega_k \neq 0, 1/2$ esetén teljesülnek:

$$
cov[d_c(\omega_j), d_c(\omega_k)] = \begin{cases} f(\omega_j)/2 + \epsilon_n, & \omega_j = \omega_k \\ \epsilon_n, & \omega_j \neq \omega_k \end{cases}
$$
(2.45)

$$
cov[d_s(\omega_j), d_s(\omega_k)] = \begin{cases} f(\omega_j)/2 + \epsilon_n, & \omega_j = \omega_k \\ \epsilon_n, & \omega_j \neq \omega_k \end{cases}
$$
(2.46)

illetve

$$
cov[d_c(\omega_j), d_s(\omega_k)] = \epsilon_n \tag{2.47}
$$

ahol a hibatag

$$
|\epsilon_n| \le \frac{\theta}{n} \tag{2.48}
$$

#### <span id="page-22-0"></span>2.4.2. Spektrálsűrűség

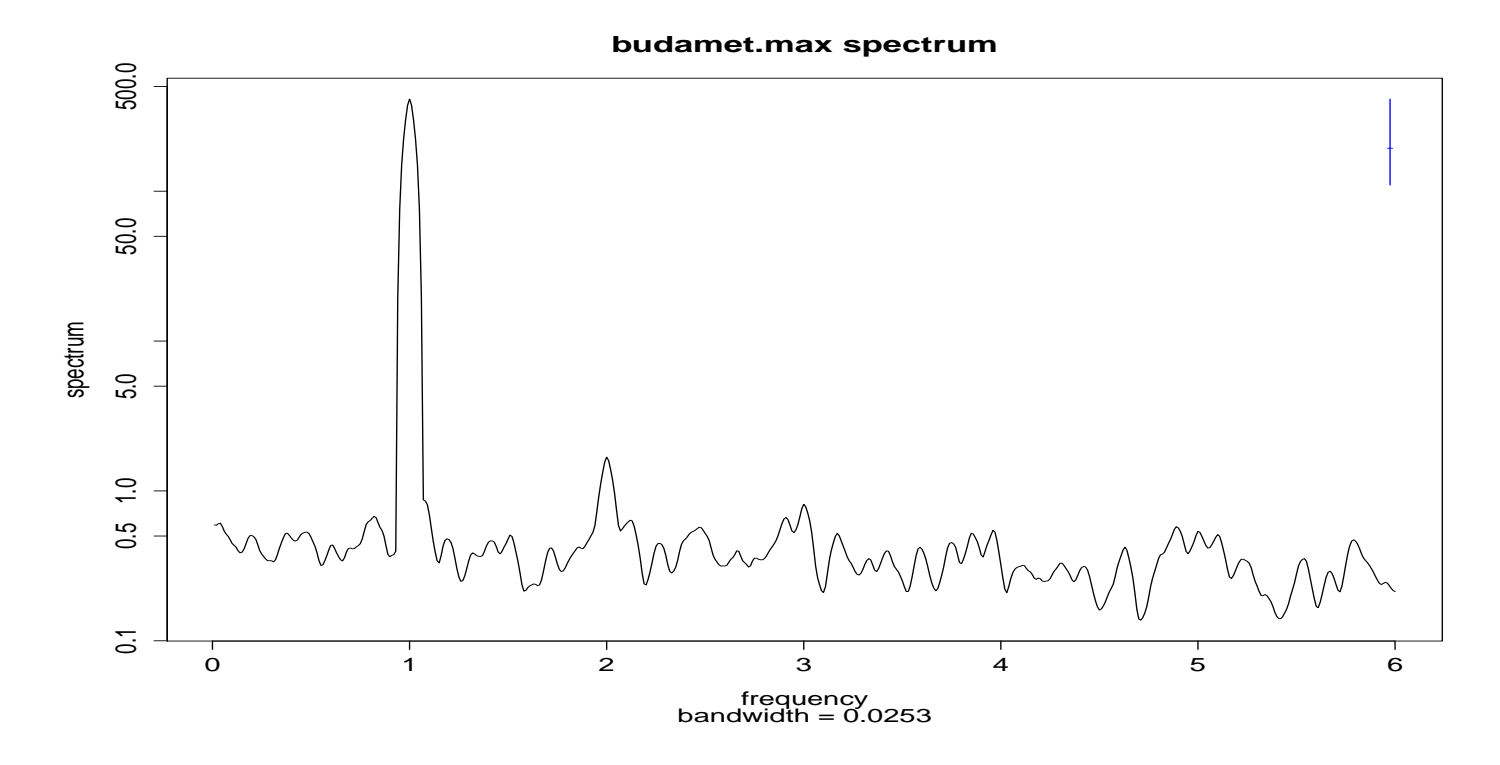

2.7. ÁBRA. A budapesti maximum hőmérsékletek spektruma. Jól látható az éves periódushoz tartozó kiugrás

Spektrál reprezentációs tétel Az alábbiakban egy stacionárius folyamat spektrál reprezentációját vizsgáljuk, azaz az  $x_t$  folyamatot véletlen változós szinusz és koszinusz függvények összegeként írjuk fel. A spektrálsűrűség függvény  $(f(\omega))$  valójában egy adott frekvenciájú  $(\omega)$  periódus jelenlétének erősségét adja meg az idősorban.

Legyen egy komplex értékű $x_t$ sorozat $0$ várható értékű és $\gamma_x(h) = E(x_{t+h}x_t^*)$ autokovariancia függvényű. Először általában pozitív szemidefinit függvényekre bizonyítjuk a spektrálfelbontás létezését, majd az autokovariancia ezen tulajdonságából következtetünk az ő felbonthatóságára is.

## Tétel: Az autokovariancia pozitív szemidefinit

Az autokovariancia pozitív szemidefinit, ugyanis tetszőleges  $a_t$  komplex számokra és  $t=0,\pm 1,\pm 2,\ldots$ egészekre teljesül:

$$
E\left|\sum_{s=1}^{n} a_s^* x_s\right|^2 = \sum_{s=1}^{n} \sum_{t=1}^{n} a_s^* \gamma(s-t) a_t \ge 0.
$$
 (2.49)

### Tétel:

Egy  $\gamma(h)$ ,  $h = 0, \pm 1, \pm 2, \dots$  akkor és csak akkor pozitív szemidefinit, ha felírható

$$
\gamma(h) = \int_{-1/2}^{1/2} e^{2\pi i \omega h} dF(\omega)
$$
\n(2.50)

alakban, ahol  $F(\cdot)$  monoton nemcsökkenő, jobbról folytonos,  $[-1/2, 1/2]$ -en értelmezett. Teljesül továbba:  $F(-1/2) = 0$  és  $F(1/2) = \gamma(0)$ 

Bizonyítás. Először tegyük fel, hogy  $\gamma(h)$  felírható a fenti alakban. Ekkor valóban teljesül:

$$
\sum_{s=1}^{n} \sum_{t=1}^{n} a_s^* \gamma(s-t) a_t = \int_{-1/2}^{1/2} a_s^* \gamma(s-t) a_t e^{2\pi i \omega(s-t)} dF(\omega)
$$

$$
= \int_{-1/2}^{1/2} \left| \sum_{s=1}^{n} a_s e^{-2\pi i \omega s} \right|^2 dF(\omega)
$$
(2.51)
$$
\geq 0
$$

Tehát  $\gamma(h)$  valóban pozitív szemidefinit. A másik irány bizonyításához tegyük fel, hogy  $γ(h)$  pozitív szemidefinit és definiáljuk az alábbi, szintén nemnegatív értékű függvényt:

$$
f_n(\omega) = \frac{1}{n} \sum_{s=1}^n \sum_{t=1}^n e^{-2\pi i \omega s} \gamma(s-t) e^{2\pi i \omega t}
$$
  
= 
$$
\frac{1}{n} \sum_{u=-(n-1)}^{(n-1)} (n-|u|) e^{-2\pi i \omega u} \gamma(u)
$$
  

$$
\geq 0
$$
 (2.52)

Legyen  $F_n(\omega)$  az  $f_n(\omega)I_{(-1/2,1/2]}$ , (az  $f_n$  sűrűségfüggvény  $(-1/2,1/2]$ -re való megszorításának) eloszlásfüggvénye. Ekkor teljesülnek:  $F_n(\omega) = 0$ , ha  $\omega \le -1/2$  és  $F_n(\omega) = F_n(1/2)$ , ha  $\omega \ge 1/2$ .

Ekkor:

$$
\int_{-1/2}^{1/2} e^{2\pi i \omega u} dF_n(\omega) = \int_{-1/2}^{1/2} e^{2\pi i \omega u} f_n d\omega
$$
\n
$$
= \begin{cases}\n(1 - |u|/n)\gamma(u), & |u| < n \\
0, & \text{egyébként}\n\end{cases}
$$
\n(2.53)

 $F_n$ -re pedig teljesül:

$$
F_n(1/2) = \int_{-1/2}^{1/2} f_n(\omega) d\omega
$$
  
= 
$$
\int_{-1/2}^{1/2} \sum_{|u| < n} (1 - |u|/n) \gamma(u) e^{-2\pi i \omega u} d\omega
$$
 (2.54)  
= 
$$
\gamma(0)
$$

Ekkor a Helly-féle konvergencia tétel miatt  $F_n$ -nek létezik  $F_{n_k}$  részsorozata, mely  $F$ -hez tart. A Helly-Bray-féle konvergencia tétel miatt pedig:

$$
\int_{-1/2}^{1/2} e^{2\pi i \omega u} dF_{n_k}(\omega) \to \int_{-1/2}^{1/2} e^{2\pi i \omega u} dF(\omega) \tag{2.55}
$$

ha jobboldalra felhasználjuk még, hogy

$$
(1 - |u|/n_k)\gamma(u) \to \gamma(u), \tag{2.56}
$$

ha  $n_k \to \infty$ .

Az alábbiakban a spektrál reprezentációs tétel stacionárius sorra vonatkozó verzióját mutatjuk be.

## Tétel:

Ha  $x_t$  stacionárius folyamat 0 várható értékkel,  $F(\omega)$  a korábbiaknak megfelelő spektráleloszlással, akkor létezik egy  $z(\omega)$  komplex értékű sztochasztikus folyamat az  $ω ∈ [-1/2, 1/2]$  intervallumon, melynek növekménye stacionárius, korrelálatlan. Az  $x_t$ folyamat felírható az alábbi sztochasztikus integrálként:

$$
x_t = \int_{-1/2}^{1/2} e^{-2\pi i t \omega} dz(\omega)
$$
 (2.57)

ahol  $-1/2 \leq \omega_1 \leq \omega_2 \leq 1/2$ 

$$
var(z(\omega_2 - z(\omega_1))) = F(\omega_2) - F(\omega_1)
$$
\n(2.58)

A sztochasztikus integrál jelentése: Legyen  $z(\omega)$  egy független növekményű 0 várható értékű, véges szórású, folytonos idejű sztochasztikus folyamat. Diszjunkt intervallumok között a folyamat viselkedése ekkor független. A  $z(\omega)$  szerinti sztochasztikus integrált ekkor így definiáljuk:

Legyen  $\omega_0, \omega_1, \ldots, \omega_n$  a  $[-1/2, 1/2]$  intervallum egy diszjunkt felbontása. Definiáljuk:

$$
I_n = \sum_{j=1}^n e^{-2\pi i t \omega_j} [z(\omega_j) - z(\omega_{z-1})].
$$
\n(2.59)

integrálközelítő öszeget. Ekkor az

$$
I = \int_{-1/2}^{1/2} e^{-2\pi i t \omega_j} dz(\omega)
$$
 (2.60)

sztochasztikus integrált, feltéve, hogy létezik, az  $I_n$  sorozat négyzetes várható értékbeli határértékeként definiáljuk, ha  $n \to \infty$ .

A tétel alapján egy stacionárius folyamat értelmezhető szinusz és koszinusz függvények szuperpozíciójaként. Altalában a spektráleloszlás lehet folytonos és diszkrét eloszlások összege is. Most a  $dF(\omega) = f(\omega)d\omega$  abszolút folytonos esettel foglalkozunk. Az előző tételben definiált

$$
\sum_{h=-\left(n-1\right)}^{n-1} (1-|h|/n)\gamma(h)e^{-2\pi i\omega h} \tag{2.61}
$$

függvény határértékének meghatározásánál az  $n \to \infty$  esetben problémába ütközhetünk, ha  $\gamma(h)$  nem abszolút összegezhető. Amennyiben ez teljesül, akkor  $f(\omega) = \lim_{n \to \infty} f_n(\omega)$ definícióval kapjuk a kívánt állítást.

### Tétel:

Legyen  $\gamma(h)$  egy stacionárius folyamat autokovarianciája. Teljesüljön továbbá:

$$
\sum_{h=-\infty}^{\infty} |\gamma(h)| < \infty \tag{2.62}
$$

Ekkor az  $x_t$  spektrálsűrűség felírható az alábbi alakban:

$$
f(\omega) = \sum_{h=\infty}^{\infty} |\gamma(h)| e^{-2\pi i \omega h}.
$$
 (2.63)

#### <span id="page-26-0"></span>2.4.3. A spektrum becslése

Először definiálunk egy  $\mathcal B$  frekvenciasávot, mely az  $\omega_j = j/n$  frekvencia egy környezetében helyezkedik el.

$$
\mathcal{B} = \left\{ \omega : \omega_j - \frac{m}{n} \le \omega \le \omega_j + \frac{m}{n} \right\},\tag{2.64}
$$

ahol  $L = 2m + 1$  egy páratlan szám, amely úgy van megválasztva, hogy a  $\beta$ -be eső frekvenciákra  $f(\omega_j + k/n)$ ,  $k = -m, \ldots, m$  megközelítőleg  $f(\omega)$  legyen. Ez valóban megtörténhet megfelelően nagy mintanagyság esetén. Ilyenkor a  $\beta$  frekvenciasávban átlagolt periodogramot az alábbi módon definiáljuk:

$$
\overline{f}(\omega) = \frac{1}{L} \sum_{k=-m}^{m} I(\omega_j + k/n)
$$
\n(2.65)

Belátható, hogy amennyiben a spektrálsűrűség alig változik  $\beta$ -ben, illetve n elég nagy, és $L << n,$ akkor a periodogramok $f(\omega) \chi_2^2/2$ eloszlású<br/>ak  $0 < \omega < 1/2$ esetén. Mivel  $L\overline{f}(\omega)$  felfogható $L$  független  $f(\omega)\chi_2^2/2$ eloszlású valószínűségi változó összegeként, ezért elég nagy  $n$ -re:

$$
\frac{2L\overline{f}(\omega)}{f(\omega)} \sim \chi_{2L}^2 \tag{2.66}
$$

Egyik dolog, amire kíváncsiak vagyunk a spektrálbecslésekkel kapcsolatban, azok a konfidencia-intervallumok. Ezeket megkaphatjuk a fenti kifejezés átrendezésével. Legyen a becslés szintje  $100(1 - \alpha)\%$ , ekkor:

$$
\frac{2L\overline{f}(\omega)}{\chi_{2L}^2(1-\alpha/2)} \le f(\omega) \le \frac{2L\overline{f}(\omega)}{\chi_{2L}^2(\alpha/2)}\tag{2.67}
$$

További fontos kérdés még a spektrum grafikus reprezentációjának vizsgálata. Gyakran a spektrumban a legnagyobb kiugrás kevésbé érdekes számunkra, mint a mellette lévő kisebb értékek. Mivel néha igen nehezen tudjuk ezeket felfedezni, gyakran ábrázoljuk inkább a spektrum logaritmusát a spektrum helyett. Ilyenkor a valódi  $f(\omega)$  spektrumra, a korábbi feltételek mellett az alábbi a konfidencia-intervallum adódik:

$$
\left[\ln \overline{f}(\omega) + \ln 2L - \ln \chi_{2L}^2 (1 - \alpha/2), \ln \overline{f}(\omega) + \ln 2L - \ln \chi_{2L}^2 (\alpha/2)\right]
$$
\n(2.68)

#### <span id="page-26-1"></span>2.4.4. Vektorértékű stacionárius folyamat spektrál reprezentációja

Az egydimenziós idősorok vizsálata után felvetődik a többdimenziós idősorok periodicitásának vizsgálata is. A spektrál reprezentációs tételt több dimenzióra is könnyen általánosíthatjuk. Legyen  $\mathbf{x}_t = (x_{t_1}, x_{t_1}, \dots, x_{t_p})^{\mathbf{T}}$  többdimenziós stacionárius idősor.

Ekkor az

$$
y_t = \sum_{j=1}^p a_j^* x_{tj}
$$
 (2.69)

szintén stacionárius, autokovariancia függvénye pedig:

$$
\gamma_y(h) = \sum_{j=1}^p \sum_{k=1}^p a_j^* \gamma_{jk}(h) a_k \tag{2.70}
$$

ahol $\gamma_{jk}(h)$ a klasszikus keresztkovariancia $x_{tj}$ és  $x_{tk}$ között.

 $\gamma_{jk}$ spektrálfelbontásának előállításához először definiáljuk az alábbi triviálisan stacionárius sorokat:

$$
y_{t1} = x_{tj} + x_{tk} \tag{2.71}
$$

$$
y_{t2} = x_{tj} + ix_{tk} \tag{2.72}
$$

Ekkor a megfelelő autokovarianciák felírhatók:

$$
\gamma_{y1}(h) = \gamma_j(h) + \gamma_{jk}(h) + \gamma_{kj}(h) + \gamma_j(h) = \int_{-1/2}^{1/2} e^{2\pi i \omega h} dG_1(\omega) \tag{2.73}
$$

$$
\gamma_{y2}(h) = \gamma_j(h) + i\gamma_{jk}(h) - i\gamma_{kj}(h) + \gamma_j(h) = \int_{-1/2}^{1/2} e^{2\pi i \omega h} dG_2(\omega)
$$
 (2.74)

Ezután felhasználva $\gamma_j(h)$ és  $\gamma_k(h)$ spektrál reprezentációjának ismeretét következik:

$$
\gamma_{jk}(h) = \int_{-1/2}^{1/2} e^{2\pi i \omega h} dF_{jk}(\omega)
$$
\n(2.75)

ahol

$$
F_{jk}(\omega) = \frac{1}{2} [G_1(\omega) + iG_2(\omega) - (1+i)(F_j(\omega) + F_k(\omega))].
$$
 (2.76)

Ezután feltéve az összegezhetőséget:

$$
\sum_{h=-\infty}^{\infty} |\gamma_{jk}(h)| < \infty \tag{2.77}
$$

 $\gamma_{jk}$ spektrál reprezentációját megkaphatjuk a

$$
\gamma_{jk}(h) = \int_{-1/2}^{1/2} e^{2\pi i \omega h} f_{jk}(\omega) d\omega \qquad (2.78)
$$

alakban. Ebből pedig a keresztspektrum sűrűségfüggvénye írható fel a Fouriertranszformált inverzéből:

$$
f_{jk}(\omega) = \sum_{h=-\infty}^{\infty} \gamma_{jk}(h) e^{-2\pi i \omega h}
$$
 (2.79)

A kereszt-kovariancia függvény kielégíti a $\gamma_{jk}(h) = \gamma_{kj}(-h)$ egyenlőséget, a fenti azonosságot felhasználva pedig:  $f_{jk}(\omega) = f_{kj}(-\omega)$ . Ezután már definiálhatjuk egy  $\mathbf{x}_t$  vektorértékű folyamat autokovariancia függvényét, mint egy $p\times p$  méretű mátrixot a

$$
\Gamma(h) = E[(\mathbf{x}_{t+h} - \mu)(\mathbf{x}_t - \mu)^{\mathrm{T}}]
$$
\n(2.80)

alakban. Definiálva továbbá az  $f(\omega) = \{f_{jk}(\omega), j, k = 1, ..., p\}$ függvényt, a korábbi formulák felírhatók:

$$
\Gamma(h) = \int_{-1/2}^{1/2} e^{2\pi i \omega h} f(\omega) d\omega \qquad (2.81)
$$

illetve

$$
f(\omega) = \sum_{h=-\infty}^{\infty} \Gamma(h)e^{-2\pi i \omega h}.
$$
 (2.82)

Az alábbiakban bemutatunk egy adott frekvenciához tartozó mérőszámot két sor közötti korrelációra - a koherenciát. A fenti eredményeket két dimenzióra felírva:

$$
\gamma_{xy}(h) = E[(x_{t+h} - \mu_x)(y_t - \mu_y)] \tag{2.83}
$$

$$
\gamma_{xy}(h) = \int_{-1/2}^{1/2} f_{xy}(h) e^{-2\pi i \omega h} d\omega \tag{2.84}
$$

Az  $f_{xy}$ függvényt keresztspektrumnak nevezzük, és az alábbi módon számoljuk:

$$
f_{xy}(\omega) = \sum_{h=-\infty}^{\infty} \gamma_{xy}(h) e^{-2\pi i \omega h} d\omega \qquad (2.85)
$$

Altalánosan ez egy komplex értékű függvény, ami felírható

$$
f_{xy}(\omega) = c_{xy}(\omega) - iq_{xy}(\omega)
$$
\n(2.86)

alakban, ahol

$$
c_{xy}(\omega) = \sum_{h=-\infty}^{\infty} \gamma_{xy}(h) \cos(-2\pi\omega h)
$$
 (2.87)

illetve

$$
q_{xy}(\omega) = \sum_{h=-\infty}^{\infty} \gamma_{xy}(h) \sin(-2\pi\omega h).
$$
 (2.88)

A  $c_{xy}$ számot kospektrumnak, míg a $d_{xy}$ számot kvadratúraspektrumnak nevezzük. A  $\gamma_{yx}(h) = \gamma_{xy}(-h)$ azonosságból itt $f_{yx} = \bar{f}_{xy}(\omega)$ következik. Teljesül továbbá

$$
c_{yx}(\omega) = c_{xy}(\omega) \tag{2.89}
$$

$$
q_{yx}(\omega) = -q_{xy}(\omega) \tag{2.90}
$$

Ezután már készen állunk a koherencia definiálására. A négyzetes koherencia függvény az alábbi módon adható meg:

$$
\rho_{y \cdot x}(\omega) = \frac{|f_{yx}(\omega)|^2}{f_{xx}(\omega)f_{yy}(\omega)}\tag{2.91}
$$

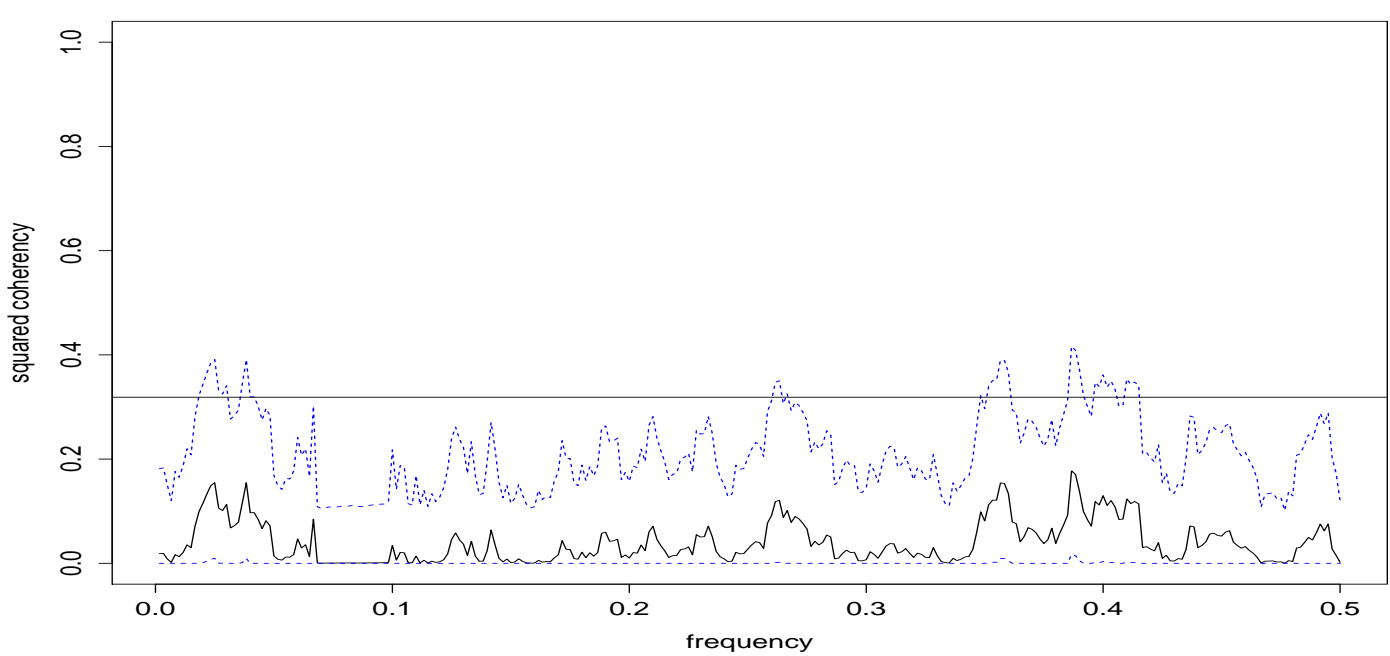

 $2.8.$  ÁBRA. A budapesti maximumok és a NAO index közti koherencia

#### **nao&budamet**

## <span id="page-30-0"></span>3. fejezet

## Eredmények

## <span id="page-30-1"></span>3.1. Kutatások

A naptevékenység és az időjárás kapcsolatát nagyon sokan és sokféleképpen vizsgálják. A rendelkezésre álló szakirodalom nagyon széles. A kutatási eredmények szintén sokféle kimenetelűek voltak. A vizsgálatok egyik fontos tárgya az UV sugárzás mértéke volt. Kimutatható ugyanis, hogy a napfoltok ciklusainak során a Nap ún. teljes besugárzásának megváltozása ∼ 0.1%. Az UV sugárzás mértéke viszont 3–20%-os fluktuációkat is mutat hullámhossztól függően. Az UV sugárzás az ózonrétegben elnyelődve közvetlen hatással van a sztratoszférára és közvetett módon a troposzférára.

Egy másik lehetséges időjárást befolyásoló tényező a kozmikus sugárzás. A napfolttevékenységgel ez negatív korrelációban áll. A kozmikus sugarak az egyik elsődleges kiváltói az atmoszféra középső és alsó rétegének ionizációjának. Feltételezik, hogy az ionizáló sugárzás a légkör elektromos tulajdonságait megváltoztatva befolyásolhatja a felhők képződési folyamatát, a troposzférában és a sztratoszférában megnöveli a felhők számát. A felhők pedig a hőeloszlást befolyásolják az alsóbb légrétegekben.

Az általam végzett munka mélysége és természete folytán a klímaváltozást illetően nem áll módomben állást foglalni. Szakdolgozatom célja sokkal inkább, hogy felvázolja az idősorok révén történő klímakutatás lehetőségeit és főbb módszereit.

## <span id="page-30-2"></span>3.2. Grafikonok

Az alábbiakban néhány, az elemzések során kapott grafikont mutatok be rövid magyarázattal.

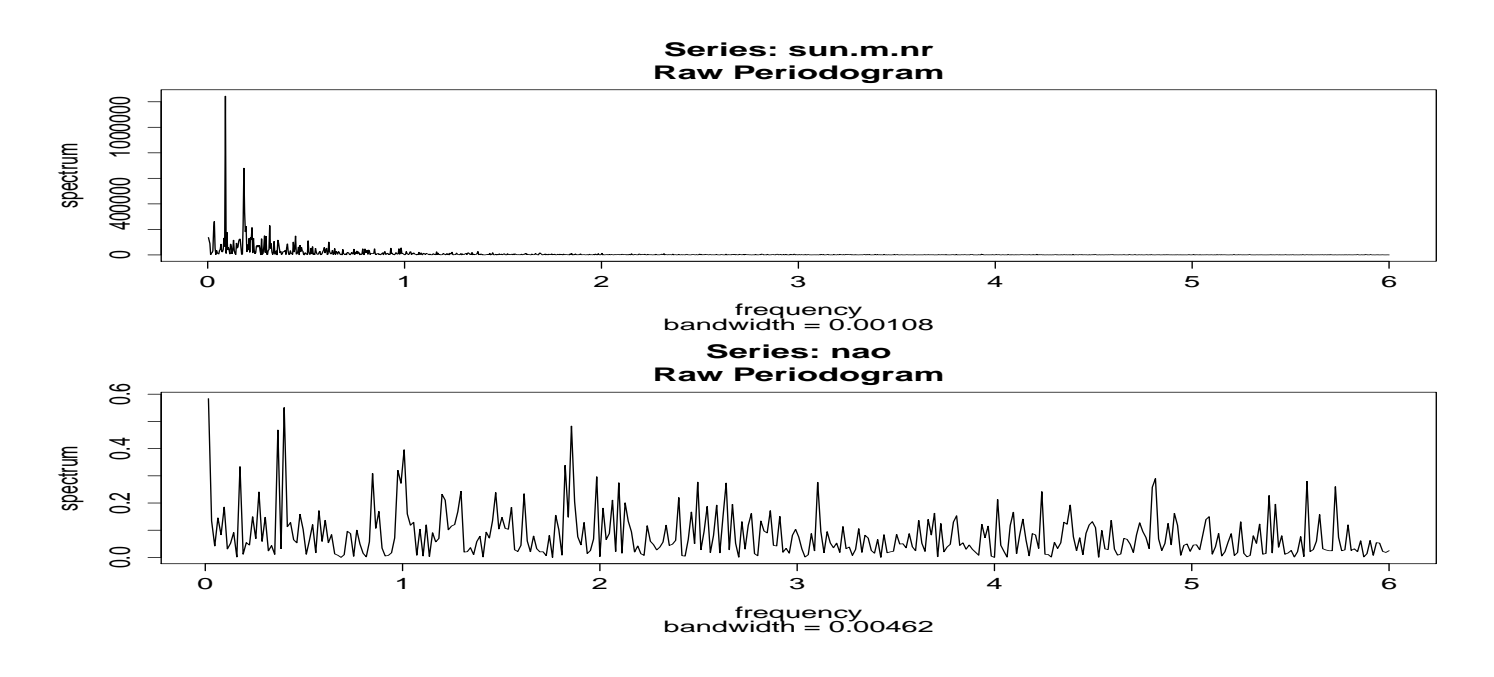

3.1. ÁBRA. A NAO index és a napfoltszám periodogramja. A napfoltszám második legnagyobb kiugrása érdekes módon egybeesik a NAO egyik kiugrásával.

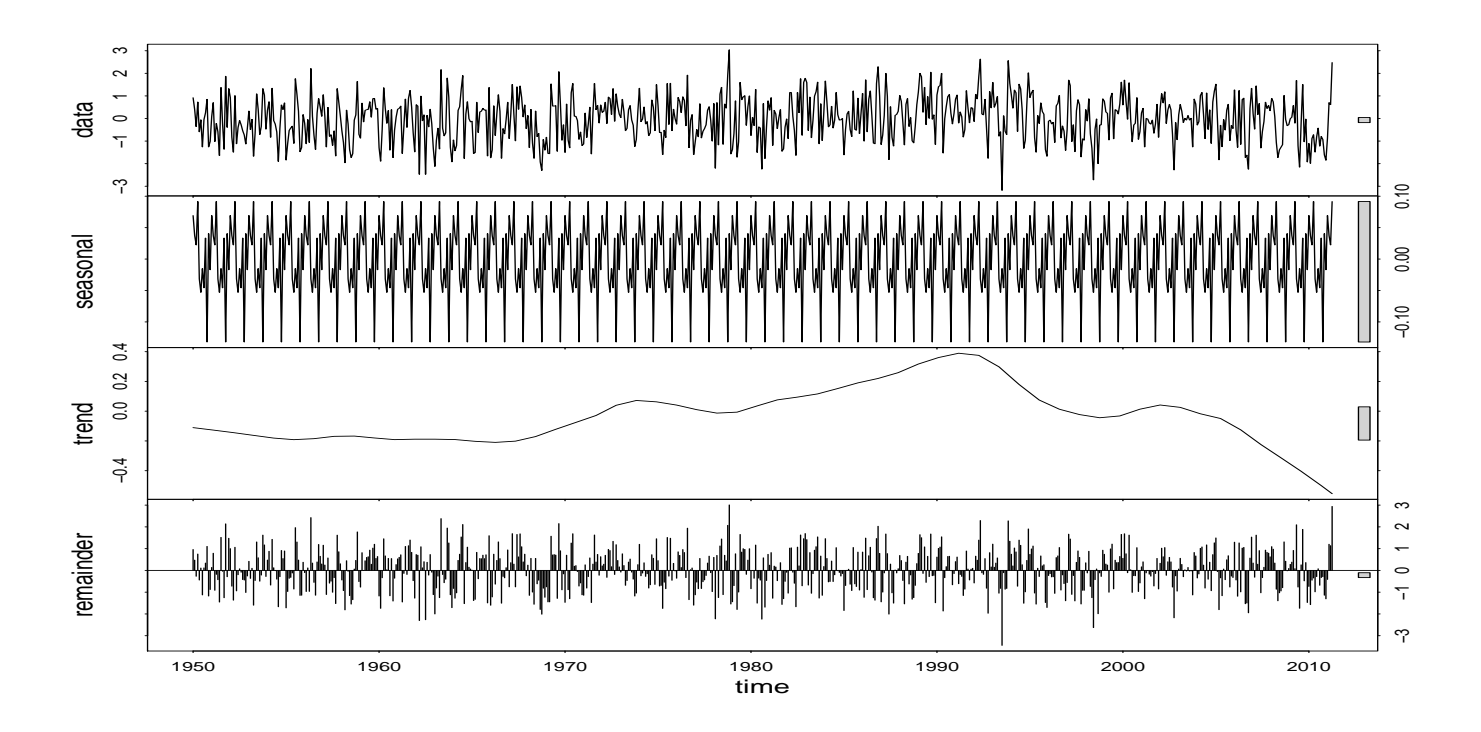

3.2. ÁBRA. A NAO index egy felbontása az stl függvény segítségével. Ez egy fejlett algoritmus, mely polinomok lokális illesztését alkalmazza. Jól látható a mononton csökkenés az elmúlt húsz évben.

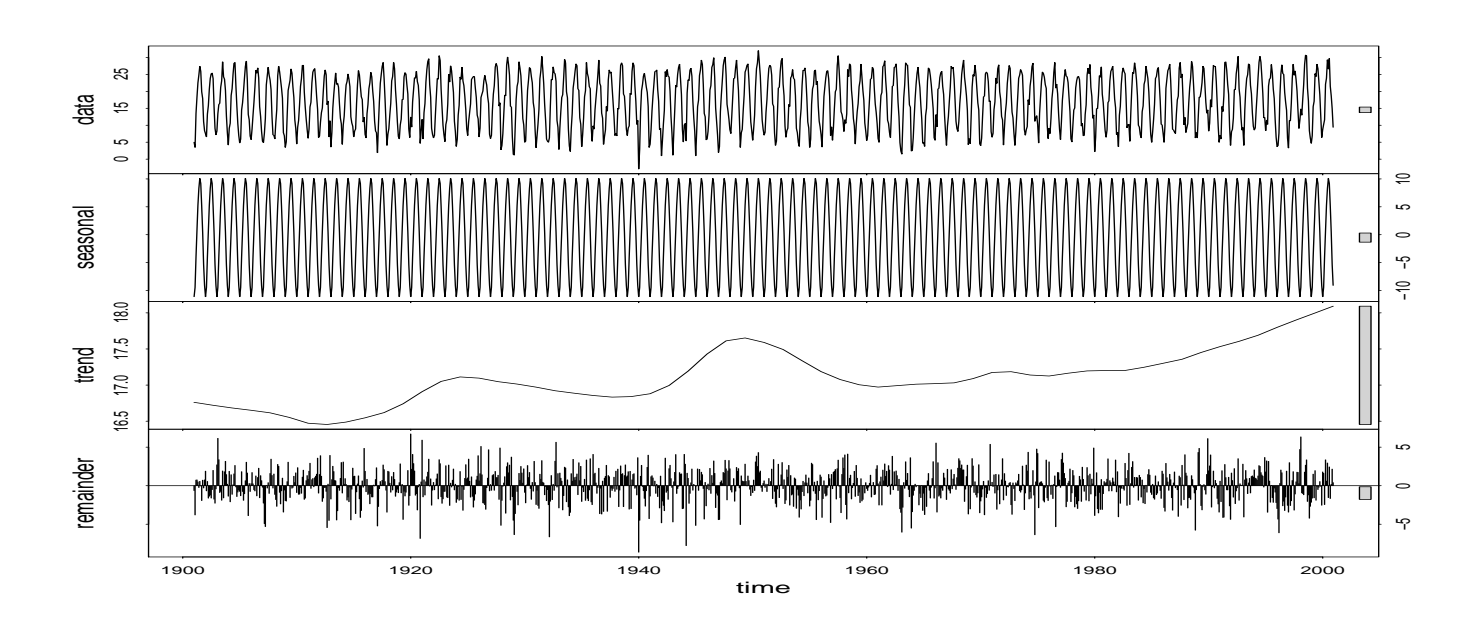

3.3. ÁBRA. A budapesti hőmérséklet egy felbontása az stl függvény segítségével. Jól látható a mononton növekedő trend az elmúlt negyven évben.

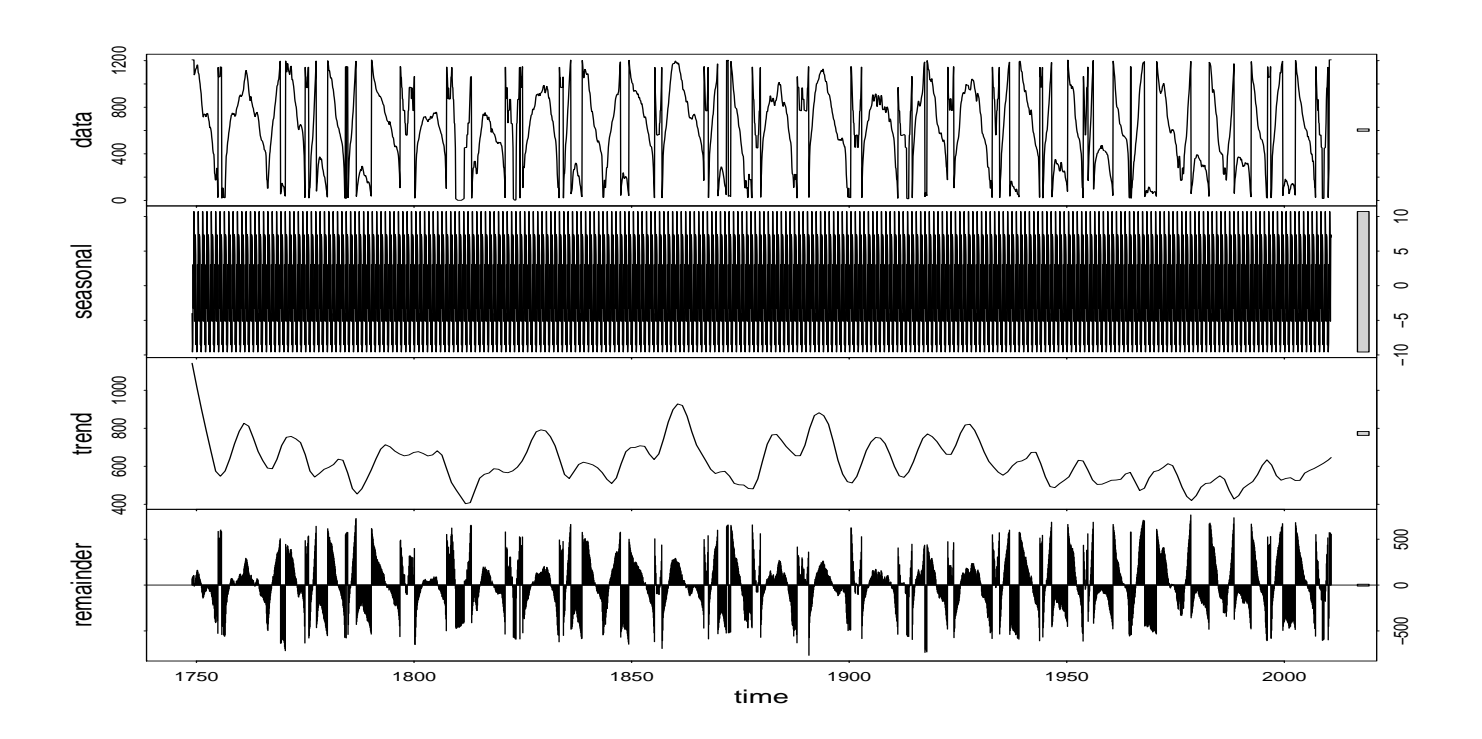

3.4. ÁBRA. A napfoltszám felbontása az stl függvény segítségével. Jól láthatóan a függvény nem szűrte ki hatékonyan a periodikus komponenst. A trendben viszont nagyon szépen kivehetőek a 11 éves ciklusok.

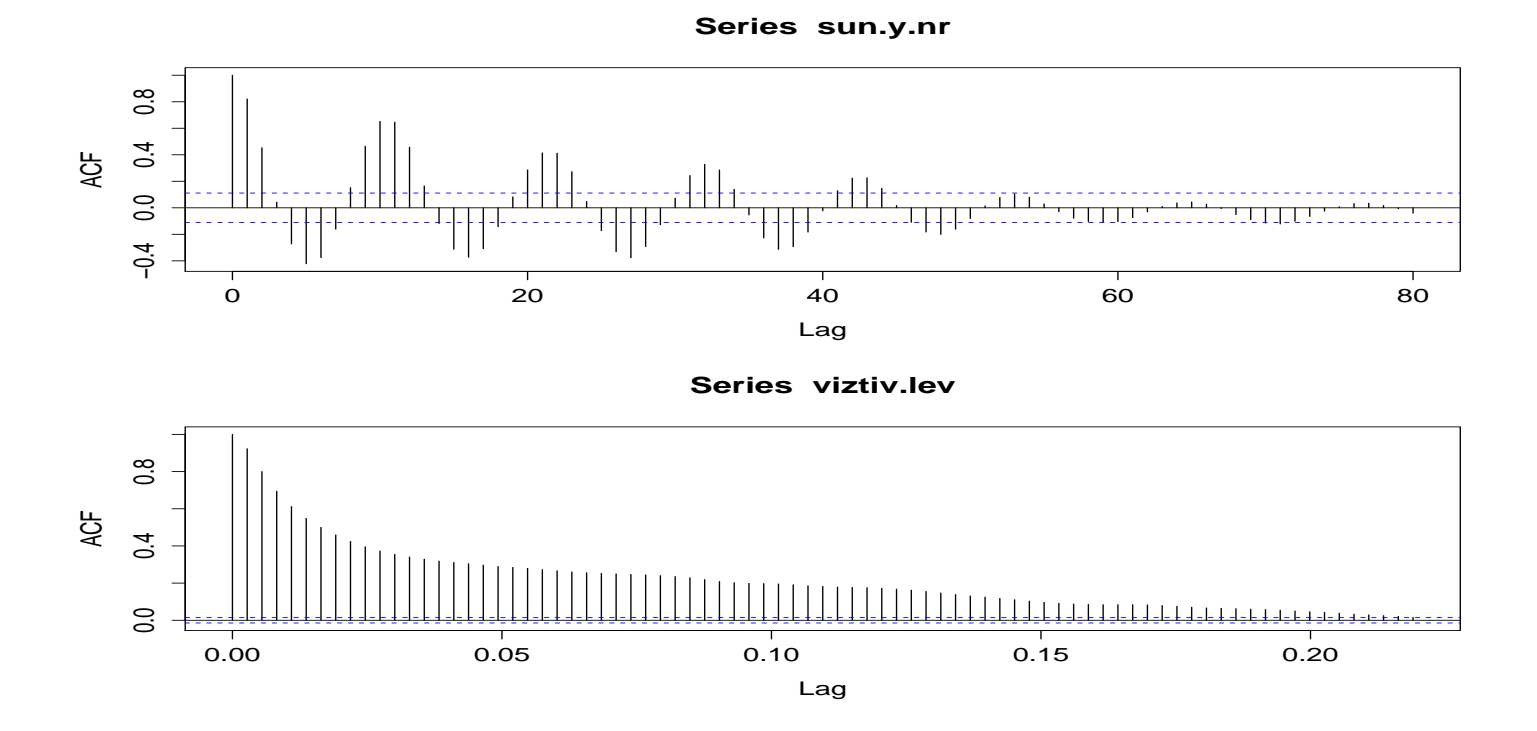

 $3.5.$ ÁBRA. Két alapvetően különböző autokorreláció. A vízhozam jellemzően egy hosszú memóriával rendelkező, lassan lecsengő folyamat. A napfolttevékenység autokorrelációja tipikus példa autoregresszív folyamatra.

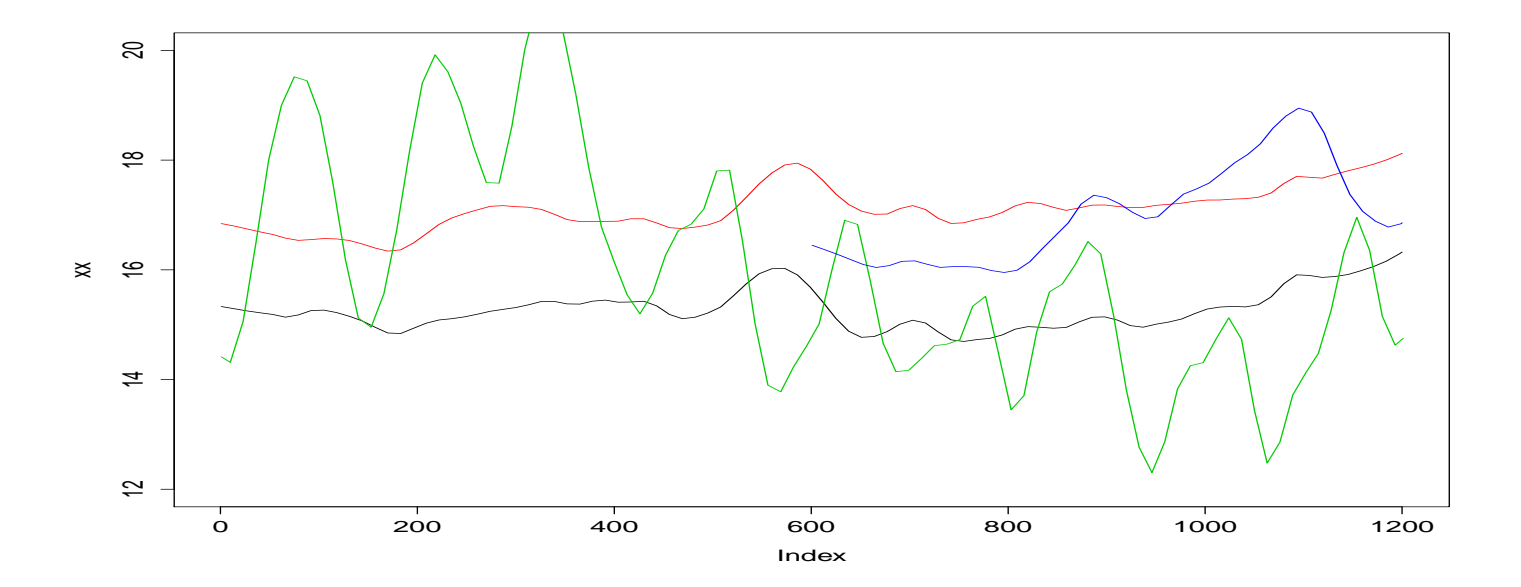

3.6. ÁBRA. Az stl függvénnyel kapott trendek egy ábrán. Az ábra az 1900 és 2000 közötti időtartamra vonatkozik. Ezek: szombathelyi maximum, budapesti maximum, napfoltok, NAO. A trendek néhol hasonlóak viselkednek, de a kapcsolat nem egyértelmű.

# <span id="page-34-0"></span>Irodalomjegyzék

- <span id="page-34-1"></span>[1] J. Polygiannakis P. Preka-Papadema and X. Moussas: On signal-noise decomposition of timeseries using the continuous wavelet transform: Application to sunspot index, Section of Astromony, Astrophysics and Mechanics, Department of Physics, National University of Athens,
- [2] J. M. Vaquero: Historical Sunspot Observations: A Review, Departamento de Física Aplicada, Universidad de Extremadura, Cáceres, Spain
- [3] K. M. Hiremath: Prediction of future fifteen solar cycles, Indian Institute of astrophysics
- [4] A. Asensio Ramos: Extreme Value Theory and the Solar Cycle, Instituto de Astrof´isica de Canarias
- [5] M. Schüssler: Are solar cycles predictable?, Max Planck Institute for Solar System Research
- [6] A. Brandenburg and E. A. Spiegel: Modeling a Maunder Minimum, Astronomy Department, Columbia University
- [7] A. Bershadskii: Transitional solar dynamics, cosmic rays and global warming, ICAR, Israel
- [8] R. Cameron, M. Schüssler: A robust correlation between growth rate and amplitude of solar cycles: consequences for prediction methods, Max-Planck-Institut für Sonnensystemforschung
- [9] Z. Q. Qu, C. L. Xu, X. L. Yan, Z.K.Xue and Z.N.Qu: Prediction of Solar Flares from a Statistical Analysis of Events during Solar Cycle 23
- [10] R. Arlt: The Butterfly Diagram in the 18th century
- [11] Yuko Motizuki, Kazuya Takahashi, Kazuo Makishima, Aya Bamba, Yoichi Nakai, Yasushige Yano, Makoto Igarashi, Hideaki Motoyama, Kokichi Kamiyama, Keisuke Suzuki, Takashi Imamura: An Antarctic ice core recording both supernovae and solar cycles
- [12] Jozsef Garai: Impact generated shocwaves are proposed for the origin of sunpots to explain the detected planetary effects on the solar activity
- [13] A. Malik and M. Bohm: A Statistical Analysis of Sunspot Active Longitudes, Department of Space Science
- [14] Vinita Suyal, Awadhesh Prasad, Harinder P. Singh: Nonlinear Time Series Analysis of Sunspot Data
- [15] K. M. Hiremath: Physics of the Solar Cycle : New Views,Indian Institute of Astrophysics
- [16] D. O. Gough: Vainu Bappu Memorial Lecture: What is a sunspot?, Institute of Astronomy, University of Cambridge, UK
- [17] Solar cycles: The past evolution influence Alexis Klutsch and Rubens Freire Ferrero
- [18] Boris Komitov: An evidence for solar activity influence on the meteorological processes in the south polar region of mars during the great opposition in ad 1924, Bulgarian Academy of Sciences Institute of Astronomy
- [19] Boris Komitov, Momchil Dechev, Peter Duchlev: The climate of Bulgaria during 19th and 20th centuries by instrumental and indirect data : solar modulated cycles and their evolution, Bulgarian Academy of Sciences -Institute of Astronomy
- [20] Robert W. Johnson: Influence of solar magnetic activity on the North American temperature record, Alphawave Research
- [21] Dimitar Valev: Statistical relationships between the surface air temperature anomalies and the solar and geomagnetic activity indices
- [22] Boris Komitov: The sun climate relationship : iii. the solar erruptions, north-south sunspot arrea assymetry and climate
- [23] Boris Komitov , Peter Duchlev, Kostadinka Koleva, Momchil Dechev: Synthetic solar X-ray flares time series since ad 1968
- [24] Boris Komitov, Stefano Sello, Peter Duchlev, Momchil Dechev, Kaloyan Penev and Kostadinka Koleva: Synthetic solar X-ray flares time series since ad 1968
- [25] Z. L. Du and H. N. Wang,Does a low solar cycle minimum hint at a weak upcoming cycle?, Key Laboratory of Solar Activity, National Astronomical Observatories, Chinese Academy of Sciences
- [26] Anna L. Morozova, Peter Thejll Maria Alexandra Paisc: Long-time temperature variations in Portugal over the last 140 years and the effect of the solar activity
- [27] Rainer Arlt,Anastasia Abdolvand: First solar butterfly diagram from Schwabes observations in 18251867, Astrophysikalisches Institut Potsdam
- [28] Baolin Tan: Multi-timescale Solar Cycles and the Possible Implications
- [29] M. Dubin,R. K. Soberman: Revised Anatomy of Stars
- [30] Szentimrey T.: Homogenisation presentation
- [31] Enric Aguilar: Homogenity and homogenisation methods, presentation
- [32] E. Illés-Almár: Weather reacting to geomagnetic storms
- [33] Robert H. Shumway, David S. Stoffer: Time Series Analysis and Its Applications: With R Examples, Springer
- [34] D.S.G. Pollock: A Handbook of Time-Series Analysis, Signal Processing and Dynamics
- [35] Peter Bloomfiled: Fourier Analysis of Time-Series

## Az elemzéshez használt R kód

#Készítette: Gombár Tamás #Eötvös Loránd Tudományegyetem #2010.május

#### ##########################################################################

#Adatok inicializálása setwd("C:\\\_diploma\\\_final\\") pdf("proba.pdf", height=6, width=10) postscript("mygraph.ps", height=6, width=10)

#### #Adatok beolvasása

```
budamet<-read.table("buda-met.txt", header=FALSE, na.strings="NA")
szegmet<-read.table("szeg-met.txt", header=FALSE, na.strings="NA")
szombmet<-read.table("szomb-met.txt", header=FALSE, na.strings="NA")
debrmet<-read.table("debr-met.txt", header=FALSE, na.strings="NA")
vizkisbal<-read.table("Kis-Balaton3kard_22param.txt", header=TRUE, na.strings="NA")
viztiv<-read.table("tivqnapimaxjo.dat", header=FALSE, na.strings="NA")
vizzah<-read.table("zahqnapimaxjo.dat", header=FALSE, na.strings="NA")
noi<-read.table("noi.data", header=FALSE, na.strings="NA")
sun.m<-read.table("monthssn.dat", header=FALSE, na.strings="")
sun.y<-read.table("yearssn.dat", header=FALSE, na.strings="NA")
sun.y<-read.table("yearssn.dat", header=FALSE, na.strings="NA")
nao<-read.table("nao.data", header=FALSE, na.strings="NA")
```

```
#Összegzés az adatokról
summary(budamet)
summary(szegmet)
summary(szombmet)
summary(debrmet)
summary(vizkisbal)
summary(viztiv)
summary(vizzah)
summary(noi)
summary(nao)
summary(sun.y)
summary(sun.m)
#A NOI adatsorának elrendezése
noijo=array(0,c(800))
noi[2,4]
n=0for (i in 1:length(noi$V1)){
```

```
for (j in 1:12){
n=n+1;
noijo[n]<-noi[i,j+1]
}
}
noi=noijo[1:713]
#A beolvasott adatokból a megfelelo változók kiemelése
budamet.avr=budamet$V2
szegmet.avr=szegmet$V2
szombmet.avr=szombmet$V2
debrmet.avr=debrmet$V2
budamet.max=budamet$V3
szegmet.max=szegmet$V3
szombmet.max=szombmet$V3
debrmet.max=debrmet$V3
budamet.min=budamet$V5
szegmet.min=szegmet$V5
szombmet.min=szombmet$V5
debrmet.min=debrmet$V5
viztiv.lev=viztiv$V5
vizzah.lev=vizzah$V5
sun.m.nr=sun.m$V4
sun.y.nr=sun.y$V2
nao=nao$V3
budamet.avr = ts(budamet.avr, start=1901, frequency=12)
szegmet.avr = ts(szegmet.avr, start=1901, frequency=12)
szombmet.avr = ts(szombmet.avr, start=1901, frequency=12)
debrmet.avr = ts(debrmet.avr, start=1901, frequency=12)
budamet.min = ts(budamet.min, start=1901, frequency=12)
szegmet.min = ts(szegmet.min, start=1901, frequency=12)
szombmet.min = ts(szombmet.min, start=1901, frequency=12)
debrmet.min = ts(debrmet.min, start=1901, frequency=12)
budamet.max = ts(budamet.max, start=1901, frequency=12)
szegmet.max = ts(szegmet.max, start=1901, frequency=12)
szombmet.max = ts(szombmet.max, start=1901, frequency=12)
debrmet.max = ts(debrmet.max, start=1901, frequency=12)
noi = ts(noi, start=1948, frequency=12)
viztiv.lev = ts(viztiv.lev, start=1951, frequency=365.25)
vizzah.lev = ts(vizzah.lev, start=1931, frequency=365.25)
sun.m.nr = ts(sun.m.nr, start=1749, frequency=12)
sun.y.nr = ts(sun.m.nr, start=1749, frequency=1)
nao = ts(nao, start=1950, frequency=12)
#A trend és simított trend idosorok elokészítése
budamet.avr.trend=budamet.avr
szegmet.avr.trend=szegmet.avr
szombmet.avr.trend=szombmet.avr
debrmet.avr.trend=debrmet.avr
budamet.max.trend=budamet.max
szegmet.max.trend=szegmet.max
szombmet.max.trend=szombmet.max
debrmet.max.trend=debrmet.max
budamet.min.trend=budamet.min
```
szegmet.min.trend=szegmet.min szombmet.min.trend=szombmet.min debrmet.min.trend=debrmet.min viztiv.lev.trend=viztiv.lev vizzah.lev.trend=vizzah.lev sun.m.nr.trend=sun.m.nr sun.y.nr.trend=sun.y.nr noi.trend=noi budamet.avr.trendlo=budamet.avr szegmet.avr.trendlo=szegmet.avr szombmet.avr.trendlo=szombmet.avr debrmet.avr.trendlo=debrmet.avr budamet.max.trendlo=budamet.max szegmet.max.trendlo=szegmet.max szombmet.max.trendlo=szombmet.max debrmet.max.trendlo=debrmet.max budamet.min.trendlo=budamet.min szegmet.min.trendlo=szegmet.min szombmet.min.trendlo=szombmet.min debrmet.min.trendlo=debrmet.min viztiv.lev.trendlo=viztiv.lev vizzah.lev.trendlo=vizzah.lev sun.m.nr.trendlo=sun.m.nr sun.y.nr.trendlo=sun.y.nr noi.trendlo=noi nao.trendlo=nao

#Az éves mozgóátlag idosorok eloállítása viztiv.lev.ma12=filter(viztiv.lev,sides=2,rep(1,12)/12) viztiv.lev.ma12=viztiv.lev.ma12[6:(length(viztiv.lev.ma12)-7)] vizzah.lev.ma12=filter(vizzah.lev,sides=2,rep(1,12)/12) vizzah.lev.ma12=vizzah.lev.ma12[6:(length(a)-7)] budamet.max.ma12=filter(budamet.max,sides=2,rep(1,12)/12) budamet.max.ma12=budamet.max.ma12[6:(length(budamet.max.ma12)-7)] budamet.min.ma12=filter(budamet.min,sides=2,rep(1,12)/12) budamet.min.ma12=budamet.min.ma12[6:(length(budamet.min.ma12)-7)] budamet.avr.ma12=filter(budamet.avr,sides=2,rep(1,12)/12) budamet.avr.ma12=budamet.avr.ma12[6:(length(budamet.avr.ma12)-7)] szombmet.max.ma12=filter(szombmet.max,sides=2,rep(1,12)/12) szombmet.max.ma12=szombmet.max.ma12[6:(length(szombmet.max.ma12)-7)] szombmet.min.ma12=filter(szombmet.min,sides=2,rep(1,12)/12) szombmet.min.ma12=szombmet.min.ma12[6:(length(szombmet.min.ma12)-7)] szombmet.avr.ma12=filter(szombmet.avr,sides=2,rep(1,12)/12) szombmet.avr.ma12=szombmet.avr.ma12[6:(length(szombmet.avr.ma12)-7)] szegmet.max.ma12=filter(szegmet.max,sides=2,rep(1,12)/12) szegmet.max.ma12=szegmet.max.ma12[6:(length(szegmet.max.ma12)-7)] szegmet.min.ma12=filter(szegmet.min,sides=2,rep(1,12)/12) szegmet.min.ma12=szegmet.min.ma12[6:(length(szegmet.min.ma12)-7)] szegmet.avr.ma12=filter(szegmet.avr,sides=2,rep(1,12)/12) szegmet.avr.ma12=szegmet.avr.ma12[6:(length(szegmet.avr.ma12)-7)] debrmet.max.ma12=filter(debrmet.max,sides=2,rep(1,12)/12) debrmet.max.ma12=debrmet.max.ma12[6:(length(debrmet.max.ma12)-7)] debrmet.min.ma12=filter(debrmet.min,sides=2,rep(1,12)/12) debrmet.min.ma12=debrmet.min.ma12[6:(length(debrmet.min.ma12)-7)] debrmet.avr.ma12=filter(debrmet.avr,sides=2,rep(1,12)/12)

```
debrmet.avr.ma12=debrmet.avr.ma12[6:(length(debrmet.avr.ma12)-7)]
noi.ma12=filter(noi,sides=2,rep(1,12)/12)
noi.ma12=noi.ma12[6:(length(noi.ma12)-7)]
sun.m.nr.ma12=filter(sun.m.nr,sides=2,rep(1,12)/12)
sun.m.nr.ma12=sun.m.nr.ma12[6:(length(sun.m.nr.ma12)-7)]
nao.ma12=filter(nao,sides=2,rep(1,12)/12)
nao.ma12=nao.ma12[6:(length(nao.ma12)-7)]
#A hónapokra vett átlagok kiszámítása, illetve simítása
noi.atlag=array(0,c(12))
noi.atlag.n=array(0,c(12))
for(i in 1:length(noi)){
noi.atlag[i%%12+1]=noi.atlag[i%%12+1]+noi[i]
noi.atlag.n[i%%12+1]=noi.atlag.n[i%%12+1]+1
}
noi.atlag=noi.atlag/noi.atlag.n
for(i in 1:length(noi)){
noi.trend[i]=noi.trend[i]-noi.atlag[i%%12+1]
}
noi.lo1=loess(c(noi.atlag,noi.atlag,noi.atlag)~seq(1,36),span=0.25)
plot.ts(predict(noi.lo1))
noi.lo=predict(noi.lo1)[13:24]
for(i in 1:length(noi)){
noi.trendlo[i]=noi.trendlo[i]-noi.lo[i%%12+1]
}
nao.atlag=array(0,c(12))
nao.atlag.n=array(0,c(12))
for(i in 1:length(nao)){
nao.atlag[i%%12+1]=nao.atlag[i%%12+1]+nao[i]
nao.atlag.n[i%%12+1]=nao.atlag.n[i%%12+1]+1
}
nao.atlag=nao.atlag/nao.atlag.n
for(i in 1:length(nao)){
nao.trend[i]=nao.trend[i]-nao.atlag[i%%12+1]
}
nao.lo1=loess(c(nao.atlag,nao.atlag,nao.atlag)~seq(1,36),span=0.25)
plot.ts(predict(nao.lo1))
nao.lo=predict(nao.lo1)[13:24]
for(i in 1:length(nao)){
nao.trendlo[i]=nao.trendlo[i]-nao.lo[i%%12+1]
}
budamet.max.atlag=array(0,c(12))
budamet.max.atlag.n=array(0,c(12))
for(i in 1:length(budamet.max)){
budamet.max.atlag[i%%12+1]=budamet.max.atlag[i%%12+1]+budamet.max[i]
budamet.max.atlag.n[i%%12+1]=budamet.max.atlag.n[i%%12+1]+1
}
budamet.max.atlag=budamet.max.atlag/budamet.max.atlag.n
for(i in 1:length(budamet.max)){
budamet.max.trend[i]=budamet.max.trend[i]-budamet.max.atlag[i%%12+1]
}
budamet.max.lo1=loess(c(budamet.max.atlag,budamet.max.atlag,budamet.max.atlag)~seq(1,36),span=0.25)
```

```
plot.ts(predict(budamet.max.lo1))
budamet.max.lo=predict(budamet.max.lo1)[13:24]
for(i in 1:length(budamet.max)){
budamet.max.trendlo[i]=budamet.max.trendlo[i]-budamet.max.lo[i%%12+1]
}
sun.m.nr.atlag=array(0,c(12))
sun.m.nr.atlag.n=array(0,c(12))
for(i in 1:length(sun.m.nr)){
sun.m.nr.atlag[i%%12+1]=sun.m.nr.atlag[i%%12+1]+sun.m.nr[i]
sun.m.nr.atlag.n[i%%12+1]=sun.m.nr.atlag.n[i%%12+1]+1
}
sun.m.nr.atlag=sun.m.nr.atlag/sun.m.nr.atlag.n
for(i in 1:length(sun.m.nr)){
sun.m.nr.trend[i]=sun.m.nr.trend[i]-sun.m.nr.atlag[i%%12+1]
}
vizzah.lev.atlag=array(0,c(12))
vizzah.lev.atlag.n=array(0,c(12))
for(i in 1:length(vizzah.lev)){
vizzah.lev.atlag[i%%12+1]=vizzah.lev.atlag[i%%12+1]+vizzah.lev[i]
vizzah.lev.atlag.n[i%%12+1]=vizzah.lev.atlag.n[i%%12+1]+1
}
vizzah.lev.atlag
length(vizzah.lev)
vizzah.lev.atlag=vizzah.lev.atlag/vizzah.lev.atlag.n
for(i in 1:length(vizzah.lev)){
vizzah.lev.trend[i]=vizzah.lev.trend[i]-vizzah.lev.atlag[i%%12+1]
}
vizzah.lev.lo1=loess(c(vizzah.lev.atlag,vizzah.lev.atlag,vizzah.lev.atlag)~seq(1,36),span=0.25)
plot.ts(predict(vizzah.lev.lo1))
vizzah.lev.lo=predict(vizzah.lev.lo1)[13:24]
for(i in 1:length(vizzah.lev)){
vizzah.lev.trendlo[i]=vizzah.lev.trendlo[i]-vizzah.lev.lo[i%%12+1]
}
viztiv.lev.atlag=array(0,c(12))
viztiv.lev.atlag.n=array(0,c(12))
for(i in 1:length(viztiv.lev)){
viztiv.lev.atlag[i%%12+1]=viztiv.lev.atlag[i%%12+1]+viztiv.lev[i]
viztiv.lev.atlag.n[i%%12+1]=viztiv.lev.atlag.n[i%%12+1]+1
}
viztiv.lev.atlag
length(viztiv.lev)
viztiv.lev.atlag=viztiv.lev.atlag/viztiv.lev.atlag.n
for(i in 1:length(viztiv.lev)){
viztiv.lev.trend[i]=viztiv.lev.trend[i]-viztiv.lev.atlag[i%%12+1]
}
viztiv.lev.lo1=loess(c(viztiv.lev.atlag,viztiv.lev.atlag,viztiv.lev.atlag)~seq(1,36),span=0.25)
plot.ts(predict(viztiv.lev.lo1))
viztiv.lev.lo=predict(viztiv.lev.lo1)[13:24]
for(i in 1:length(viztiv.lev)){
viztiv.lev.trendlo[i]=viztiv.lev.trendlo[i]-viztiv.lev.lo[i%%12+1]
}
```

```
\rm{Függel}ék 40
```

```
debrmet.avr.atlag=array(0,c(12))
debrmet.avr.atlag.n=array(0,c(12))
for(i in 1:length(debrmet.avr)){
debrmet.avr.atlag[i%%12+1]=debrmet.avr.atlag[i%%12+1]+debrmet.avr[i]
debrmet.avr.atlag.n[i%%12+1]=debrmet.avr.atlag.n[i%%12+1]+1
}
debrmet.avr.atlag
length(debrmet.avr)
debrmet.avr.atlag=debrmet.avr.atlag/debrmet.avr.atlag.n
for(i in 1:length(debrmet.avr)){
debrmet.avr.trend[i]=debrmet.avr.trend[i]-debrmet.avr.atlag[i%%12+1]
}
debrmet.avr.lo1=loess(c(debrmet.avr.atlag,debrmet.avr.atlag,debrmet.avr.atlag)~seq(1,36),span=0.25)
plot.ts(predict(debrmet.avr.lo1))
debrmet.avr.lo=predict(debrmet.avr.lo1)[13:24]
for(i in 1:length(debrmet.avr)){
debrmet.avr.trendlo[i]=debrmet.avr.trendlo[i]-debrmet.avr.lo[i%%12+1]
}
#Adatok inicializálásának vége
############################################################################
############################################################################
############################################################################
#Idosorok ábrázolása
plot.ts(debrmet.avr.trendlo)
plot.ts(nao)
plot.ts(budamet.max)
plot.ts(vizkisbal[,1:10])
plot.ts(sun.m.nr)
plot.ts(viztiv.lev)
plot.ts(vizzah.lev)
plot.ts(noi)
plot.ts(nao)
par(mfrow=c(3,1))
x=1:length(budamet.max.ma12)
l=lm(budamet.max.ma12~x)
plot.ts(budamet.max.ma12)
abline(l)
plot.ts(budamet.min.ma12)
plot.ts(budamet.avr.ma12)
par(mfrow=c(3,1))
plot.ts(viztiv.lev.ma12)
plot.ts(sun.m.nr.ma12)
x=1:length(noi.ma12)
l=lm(noi.max12^x)plot.ts(noi.ma12)
abline(l)
#Autokorrelációk
acf(budamet.max,na.action=na.pass,lag.max=120)
acf(noi,na.action=na.pass,lag.max=80)
acf(budamet.avr,na.action=na.pass,lag.max=80)
```

```
acf(viztiv.lev,na.action=na.pass,lag.max=80)
acf(sun.m.nr,na.action=na.pass,lag.max=80)
acf(sun.y.nr,na.action=na.pass,lag.max=80)
acf(budamet.max.ma12,na.action=na.pass,lag.max=120)
acf(noi.ma12,na.action=na.pass,lag.max=80)
acf(budamet.avr.ma12,na.action=na.pass,lag.max=80)
acf(viztiv.lev.ma12,na.action=na.pass,lag.max=80)
acf(sun.m.nr.ma12,na.action=na.pass,lag.max=80)
acf(budamet.max.trendlo,na.action=na.pass,lag.max=120)
acf(noi.trendlo,na.action=na.pass,lag.max=80)
acf(budamet.max.trendlo,na.action=na.pass,lag.max=80)
acf(viztiv.lev.trendlo,na.action=na.pass,lag.max=80)
acf(sun.m.nr.lo,na.action=na.pass,lag.max=80)
acf(sun.y.nr,na.action=na.pass,lag.max=80)
acf(nao,na.action=na.pass,lag.max=80)
l=min(length(sun.m.nr),length(budamet.max),length(vizzah.lev),dim(noi)[1])
ccf(budamet.max,budamet.min, lag.max = 150, type = "correlation", plot = TRUE, na.action = na.fail)
l=min(length(sun.m.nr.lo),length(budamet.max.lo),length(vizzah.lev),dim(noi)[1])
ccf(budamet.max.lo,noi.lo, lag.max = 150, type = "correlation", plot = TRUE, na.action = na.fail)
#Néhány periodogramm
par(mfrow=c(2,1))
sun.per=spec.pgram(sun.m.nr,taper=0,log="no")
budamet.per=spec.pgram(budamet.max,taper=0,log="no")
nao.per=spec.pgram(nao,taper=0,log="no")
par(mfrow=c(3,1))
viztiv.per=spec.pgram(viztiv.lev.trendlo,log="no")
budamet.per=spec.pgram(budamet.max.trendlo,taper=0,log="no")
noi.per=spec.pgram(noi.trendlo,taper=0,log="no")
par(mfrow=c(3,1))sun.per.ma12=spec.pgram(sun.m.nr.ma12,taper=0,log="no")
budamet.per.ma12=spec.pgram(budamet.max.ma12,taper=0,log="no")
noi.per.ma12=spec.pgram(noi.ma12,taper=0,log="no")
par(mfrow=c(3,1))
sun.per.ma12=spec.pgram(sun.m.nr.ma12,taper=0,log="no")
budamet.per.ma12=spec.pgram(budamet.max.trendlo,taper=0,log="no")
noi.per.ma12=spec.pgram(noi.trendlo,taper=0,log="no")
par(mfrow=c(3,1))
vizzah.per.ma12=spec.pgram(vizzah.lev.ma12,taper=0,log="no")
viztiv.per.ma12=spec.pgram(viztiv.lev.ma12,taper=0,log="no")
szeg.per.ma12=spec.pgram(szegmet.avr.ma12,taper=0,log="no")
par(mfrow=c(3,1))vizzah.per.ma12=spec.pgram(vizzah.lev.trendlo,taper=0,log="no")
viztiv.per.ma12=spec.pgram(viztiv.lev.trendlo,taper=0,log="no")
szeg.per.ma12=spec.pgram(debrmet.avr.trendlo,taper=0,log="no")
#Néhány Spektrum
```

```
par(mfrow=c(3,1))
spectrum(nao,spans=c(7,7),taper=0,main="nao spectrum")
spectrum(budamet.max,spans=c(7,7),taper=0,main="budamet.max spectrum")
spectrum(sun.m.nr,spans=c(7,7),log="no",taper=0,main="sun.m.nr spectrum")
par(mfrow=c(3,1))
spectrum(noi.trendlo,spans=c(7,7),taper=0,main="noi.trendlo spectrum",log="no")
spectrum(budamet.max.trendlo,spans=c(7,7),taper=0,main="budamet.max.trendlo spectrum",log="no")
spectrum(sun.m.nr,spans=c(7,7),taper=0,main="sun.m.nr.ma12 spectrum",log="no")
par(mfrow=c(2,2))
spectrum(noi,spans=c(7,7),taper=0,main="noi.ma12 spectrum",log="no")
spectrum(budamet.max.ma12,spans=c(7,7),taper=0,main="budamet.max.ma12 spectrum",log="no")
spectrum(sun.m.nr.ma12,spans=c(7,7),taper=0,main="sun.m.nr.ma12 spectrum",log="no")
spectrum(vizzah.lev,spans=c(7,7),taper=0,main="vizzah.ma12 spectrum",log="no")
spectrum(sun.y.nr,spans=c(7,7),taper=0,main="sun.y.nr",log="no")
par(mfrow=c(2,2))spectrum(noi.trendlo,spans=c(7,7),taper=0,main="noi.trendlo spectrum",log="no")
spectrum(budamet.max.trendlo,spans=c(7,7),taper=0,main="budamet.max.trendlo spectrum",log="no")
spectrum(sun.m.nr.trendlo,spans=c(7,7),taper=0,main="sun.m.nr.trendlo spectrum",log="no")
spectrum(vizzah.lev.trendlo,spans=c(7,7),taper=0,main="vizzah.trendlo spectrum",log="no")
#Koherencia
x=ts(cbind(nao[1:700],budamet.max[1:700]))
s=spec.pgram(x,kernel("daniell",9),taper=0)
plot(s,plot.type="phase",ci.lty=2,main="noi&budamet")
x=ts(cbind(noi.ma12[1:l],budamet.max.ma12[1:l]))
s=spec.pgram(x,kernel("daniell",9),taper=0)
s$df
f=qf(.999,2,s$df-2)
c=f/(18+f)plot(s,plot.type="coh",ci.lty=2)
abline(h=c)
x=ts(cbind(nao[1:600],sun.m.nr[2412:3011]))
s=spec.pgram(x,kernel("daniell",9),taper=0)
s$df
f=qf(.999,2,s$df-2)
c=f/(18+f)
plot(s,plot.type="coh",ci.lty=2,main="nao&sunspot")
abline(h=c)
x=ts(cbind(nao.ma12[1:l],budamet.max.ma12[1:l]))
s=spec.pgram(x,kernel("daniell",9),taper=0)
s$df
f=qf(.999,2,s$df-2)
c=f/(18+f)
plot(s,plot.type="coh",ci.lty=2)
abline(h=c)
#Autoregresszió spektrogrammja
par(mfrow=c(2,1))
spec.ar(nao,order=20,log="no")
```

```
spec.ar(budamet.max.trendlo,order=20,log="no")
noi.ar=ar(noi,order.max=30)
plot(0:30,noi.ar$aic,type="l")
noi.ar
#"Lag Plot"
lag.plot(sun.y.nr,lags=12,layout=c(3,4),diag=F)
lag.plot(debrmet.max.ma12,lags=12,layout=c(3,4),diag=F)
par(mfrow=c(3,3), mar=c(2.5,4,4,1))for(h in 0:8){
plot(lag(szombmet.max,-h),vizzah.lev)
}
#Mozgóátlaggal való felbontás
x=decompose(sun.m.nr, type ="additive")
x$figure
plot(x)
x=decompose(sun.m.nr, type ="additive")
x$figure
plot(x)
spectrum(x$trend[7:(length(x$trend)-7)],taper=0,main=,log="no")
#STL (loess) felbontás
plot(stl(sun.m.nr,s.window="periodic",t.window=130))
plot(stl(nao,s.window="periodic",t.window=130))
plot(stl(budame.max,s.window="periodic",t.window=130))
#2D Zaj
n=30
x=1:n
y=x
z=replicate(n, rnorm(n))
op <- par(bg = "white")
persp(x, y, z, theta = 30, phi = 30, expand = 0.5, col = "lightblue")persp(x, y, z, theta = 30, phi = 30, expand = 0.5, col = "lightblue",ltheta = 120, shade = 0.75, ticktype = "detailed",
      xlab = "X", ylab = "Y", zlab = "Sinc(r)"
) -> res
round(res, 3)
#Spline simítás
vizzah.spl=smooth.spline(vizzah.lev)
plot(vizzah.lev, main=deparse(vizzah.spl$call), col.main=2)
lines(vizzah.spl, col = "red"); lines(predict(vizzah.spl,seq(1,length(vizzah.spl), len=201)), col = "red")
#ARMA közelítés
```

```
x=arma(sun.y.nr, order=c(2,2))
plot.ts(x)
```
# $K\ddot{o} s z \ddot{o}$  netnyilvání tás

Ezúton szeretnék köszönetet mondani témavezetőmnek, Márkus Lászlónak, aki a félév során mindig szakított rám időt, kérdéseimre mindig érthetően válaszolt, továbbá ötleteivel és észrevételeivel folyamatosan előremozdította diplomamunkám elkészülését. Köszönöm Illés Erzsébetnek csillagászattal kapcsolatos tanácsait. Hálás köszönettel tartozom még családomnak a támogatásukért és bátorításukért.